# **Fantasy Cyberpunk Tabletop Game**

# Ein neuer Stern am **Medienhimmel?**

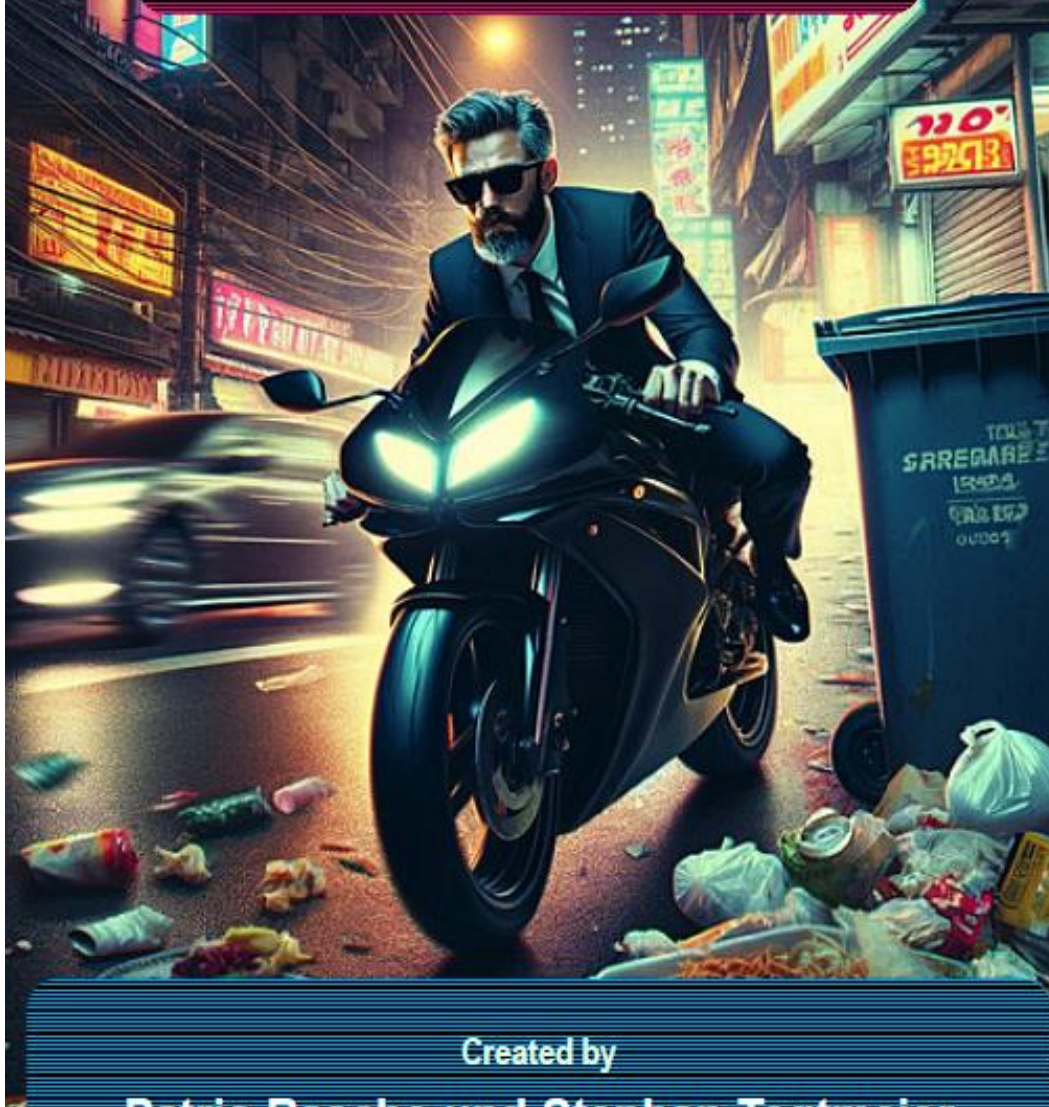

# Themen:

·Würfelproben •SC-Profile **Aktionskarten** •Bewegung **Aktionen** •Ferkampf •Nahkampf •Schutzwürfe

**AEC2090 Tutorials** 

**Patric Rasche und Stephan Tegtmeier** 

 *Picture designed by AI*

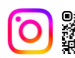

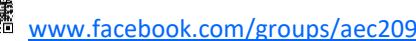

### Was ist AEC2090?

AEC2090 bedeutet ARMED EXTERNAL CONTRACTORS 2090 und ist ein in den 2090er Jahren in Deutschland angesiedeltes Figuren agnostisches Cyberpunk-Fantasy-Tabletop-Spiel für bis zu 4 Spieler.

In AEC2090 erledigst Du einen Auftrag mit deinem Team aus verschiedenen Spezialisten. Das Spiel wird mit 4-5 Miniaturen je Spieler im PvP-Modus gespielt. Du kannst dabei Drohnen einsetzen, das NOON (die neuste Version des Internet) unsicher machen oder einfach auf Magie setzen und mit Zaubersprüchen, alchemistischen Mixturen, magischen Artefakten sowie Geistern und Dämonen deine Ziele verfolgen. Nebenbei versuchst du auf dem Spielfeld mit Passanten zu interagieren oder Hacking-Points zu infiltrieren, um geldwerte Informationen zu erbeuten und diese später auf dem Schwarzmarkt gegen nützliche Ausrüstung und CyberTech zu tauschen oder direkt an Datendealer zu verkaufen.

Pass auf, dass die Staatsgewalt nicht einschreitet und mit ihren Überwachungsdrohen, Wachtmeistern und SEK-Beamten dir einen Strich durch die Rechnung macht.

In AEC2090 erhält dein Team Unterstützung über Fraktionskarten, welche ausgespielt werden können, um deine Modelle und Ausrüstung zu verbessern. Gegen Bezahlung kann man sogar Handlanger (weitere Miniaturen) als Rückendeckung für das Team ins Spiel bringen.

Über ein Aktionskartendeck ist eine zufällige Aktivierungsreihenfolge garantiert. Es bietet die Möglichkeit, deine Modelle bis zu viermal in einer Spielrunde zu aktivieren. Damit ist ein schnelles und spannendes Spiel garantiert, welches durchgehend deine Aufmerksamkeit erfordert.

Das Spiel endet, wenn der Auftrag erledigt ist oder der Gefahrenlevel auf dem Spielfeld über die Stufe 15 ansteigt.

AEC2090 kann grundsätzlich auch im kooperativen Modus, sprich PvE gespielt werden, für ein anspruchsvolles PvE-Spiel sind noch weitere Regeln notwendig, die sich aber noch in Vorbereitung befinden und zu einem späteren Zeitpunkt als das Grundregelbuch veröffentlicht werden.

AEC2090 ist kein Hightech Cyberpunk, sondern eher Lowtech, aber mit Magie und fabelhaften Fantasy-Rassen. Die Welt und Wissenschaft haben große Fortschritte im Bereich der Fusionsenergie, bei der Miniaturisierung, Automatisierung sowie in der Medizin erzielt. Leider haben der fortschreitende Klimawandel und die damit einhergehende Erderwärmung einige Regionen der Erde zu sehr ungastlichen Orten gemacht, und völkerwanderungsartigen Flüchtlingsbewegungen ausgelöst.

In AEC2090 sind zudem Fabelwesen aus der Anderswelt vor Heerscharen von Dämonen aus Ihrer Heimat zu uns geflüchtet. Sie wollen lieber ihr Glück im Hier und Jetzt versuchen, als sich den überlegenen Dämonenhorden entgegenzustellen. Mit den Fabelwesen hat auch die Magie in diese Welt zurückgefunden und stellt damit die geltenden physikalischen Gesetze infrage.

Kurz gesagt, an der Schwelle zum 22. Jahrhundert ist die Welt düster und dem Kollaps sehr nah.

AEC2090 ist eher als Kampagnenspiel angelegt und soll euch animieren in diese Welt einzutauchen und neue Geschichten bei euch direkt vor der Haustürzu erzählen. Damit sich diese Geschichten verbreiten und die Welt von AEC2090 lebendiger wird, wollen wir alle Spieler gerne einbinden und haben die Internetplattform <https://www.ginem.de/> geschaffen. Hier könnt ihr eure Geschichten und Ideen veröffentlichen.

### Tutorials als Spieleinstieg

Wir werden insgesamt 4 Tutorials veröffentlichen, um den Einstieg in die Spielmechaniken von AEC20290 zu erleichtern. In diesem Tutorial 1 geht es um grundlegende Spielmechaniken wie Profile und Attribute, Aktionskarten und Aktivierung sowie Bewegung von Miniaturen und Kampfregeln. Zu Beginn eines Tutorials wird eine

**Backstory (Seite 5-8)** erzählt, die in die Welt von AEC2090 einführt. Im Anschluss folgt ein **Basisregelteil (Seite 9-16)** und danach die **Missionsbeschreibung (Seite 17-23)** von Tutorial 1. In Tutorial 2 wird die Backstory weitererzählt und im Regelteil die Kapitel (Fähigkeiten) und CyberTech, Unterstützungskarten des Fraktionsdecks, Spesen und Loot-Coins sowie das Thema Ausrüstung und Tasche/Koppel, Schaden und Stress reduzieren, Munition und Nachladen, Handgranaten und Wurfwaffen, Standardaufstellung, Orga-Phase und Rundenablauf behandelt.

In Tutorial 3 werden dann die restlichen Regeln, für Handlanger des Fraktionsdecks sowie Regeln für Reserven, Magie, Geister, Drohnen, DigiWes, Hacking und Hacking-Points, Passanten und Interaktionen, Ereigniskarten, Alarmstufen/Gefahrenlevel und Staatsmacht näher erläutert.

### Miniaturen von Papsikels

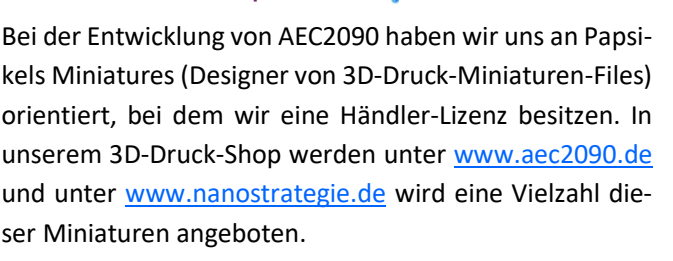

# Spielmaterial 2-Spieler Starter-Set

*Zurzeit nur als Vorbestellung erhältlich. (Hinweis: Alle Miniaturen werden unbemalt ausgeliefert.)*

### *4 Teamminis der Fraktion Straße plus 1 Drohne*

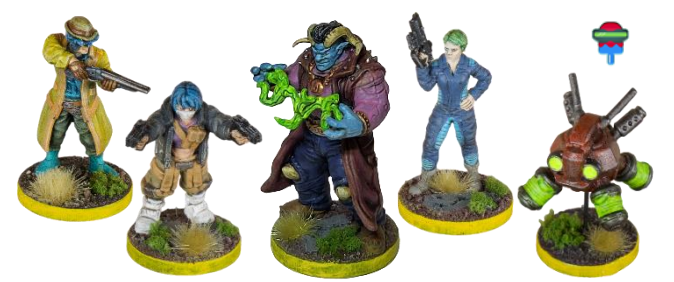

*8x Stat-Boards inkl. 8 Profilkarten und Einleger*

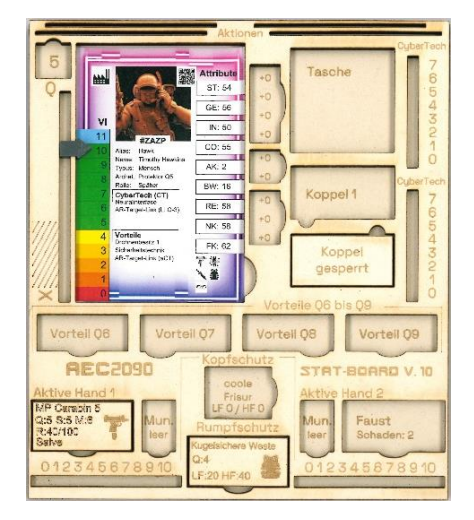

*6 Minis für Passanten (Beispiele)*

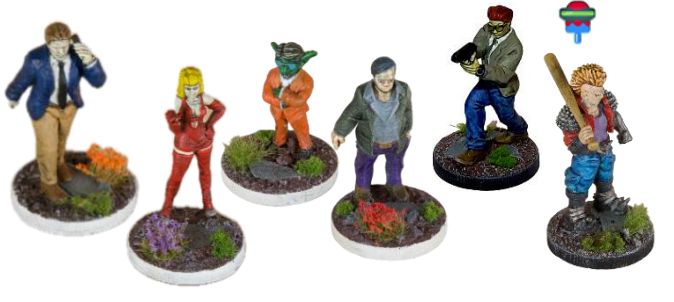

*27 Aktionskarten (12 je Spieler, 2x Staatsgewalt, 1x Passanten und 1x Ereigniskarten)*

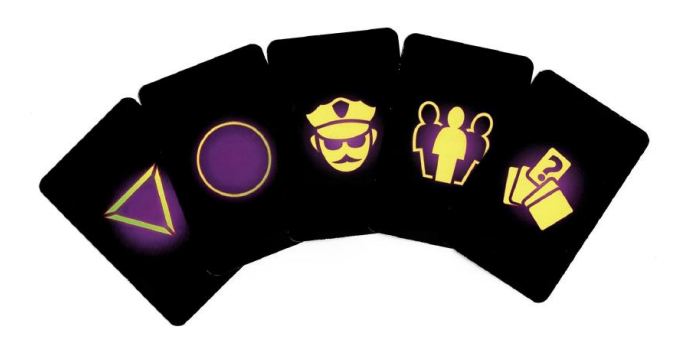

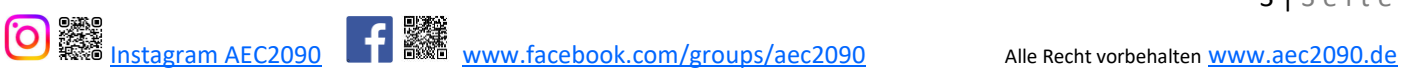

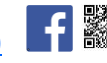

*2x 10-seitige Würfel Grund-Regelbuch*

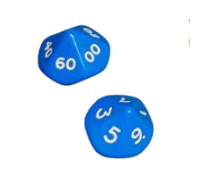

*4 Teamminis der Fraktion Konzern plus Drohne*

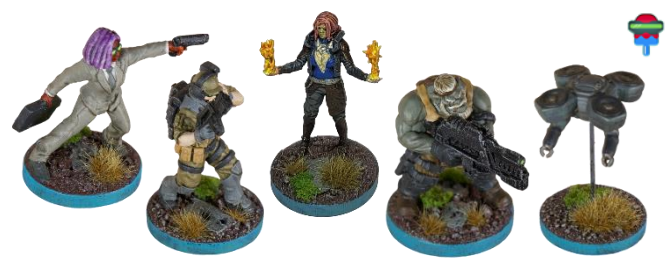

*Je 2 Begleiter- u. Handlanger-Boards*

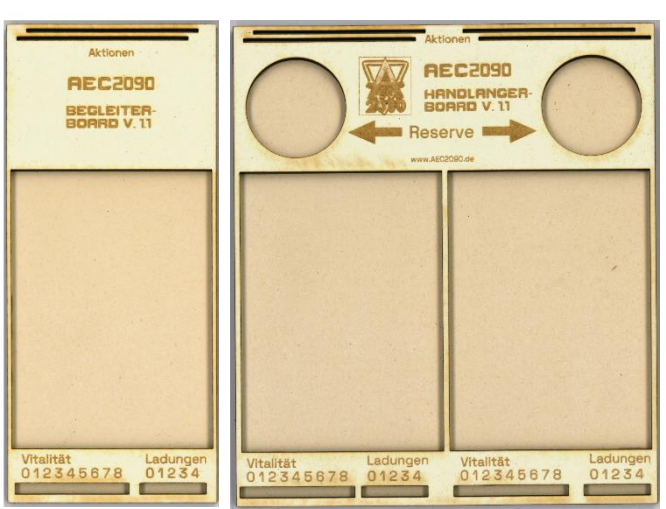

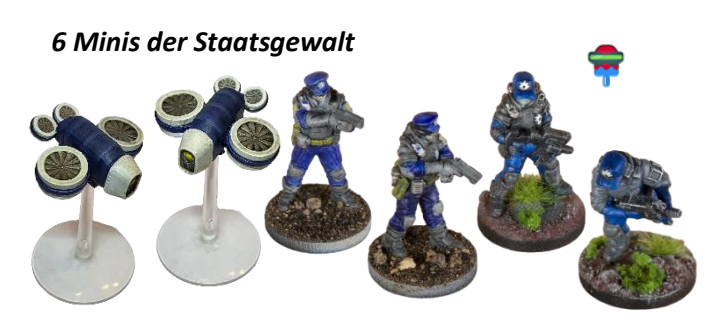

*44 Fraktions-, 10 Ereignis-, 10 Zauberkarten*

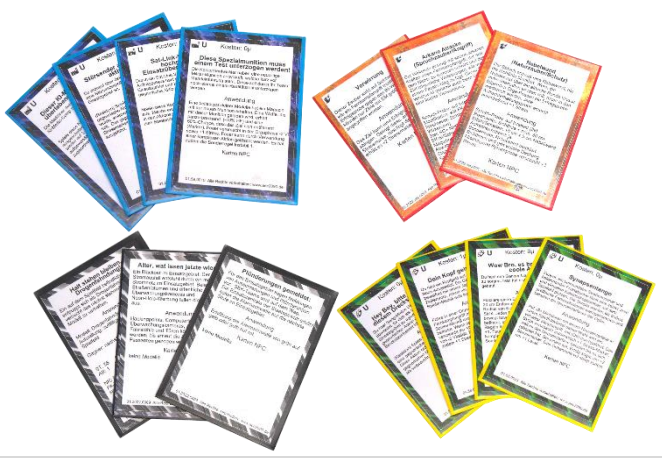

### *Alarmstufenanzeige + Eintrittspunkte*

# - 9  $0 - 7 - 2$ AFFENLE ALARMSTUFE

### *36 Acryl-Marker und 10 Loot-Coins*

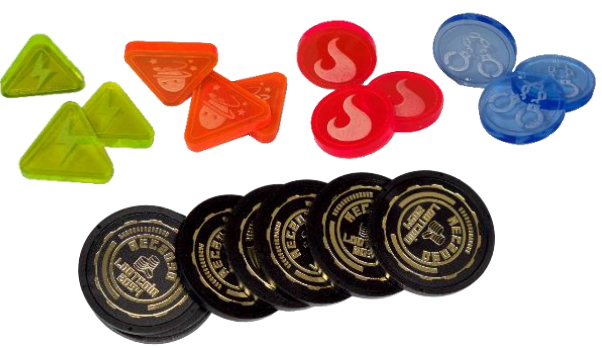

*Bereichsschablonen*

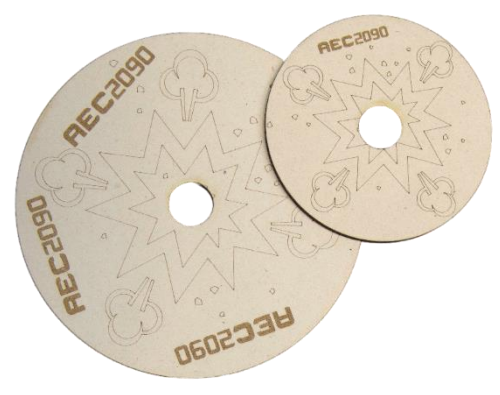

### *4 Hackingpoints*

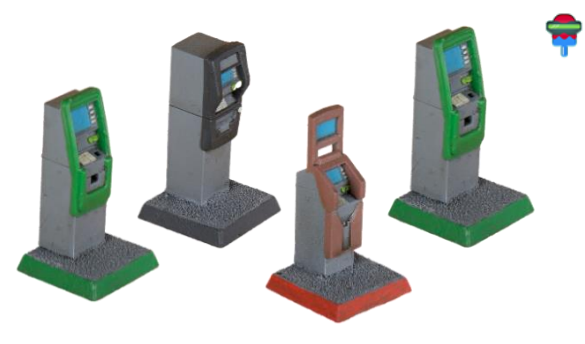

# *Erläuterung der Stat-Boards*

*Hier kannst Du den Aufbau unserer Stat-Boards sehen.*

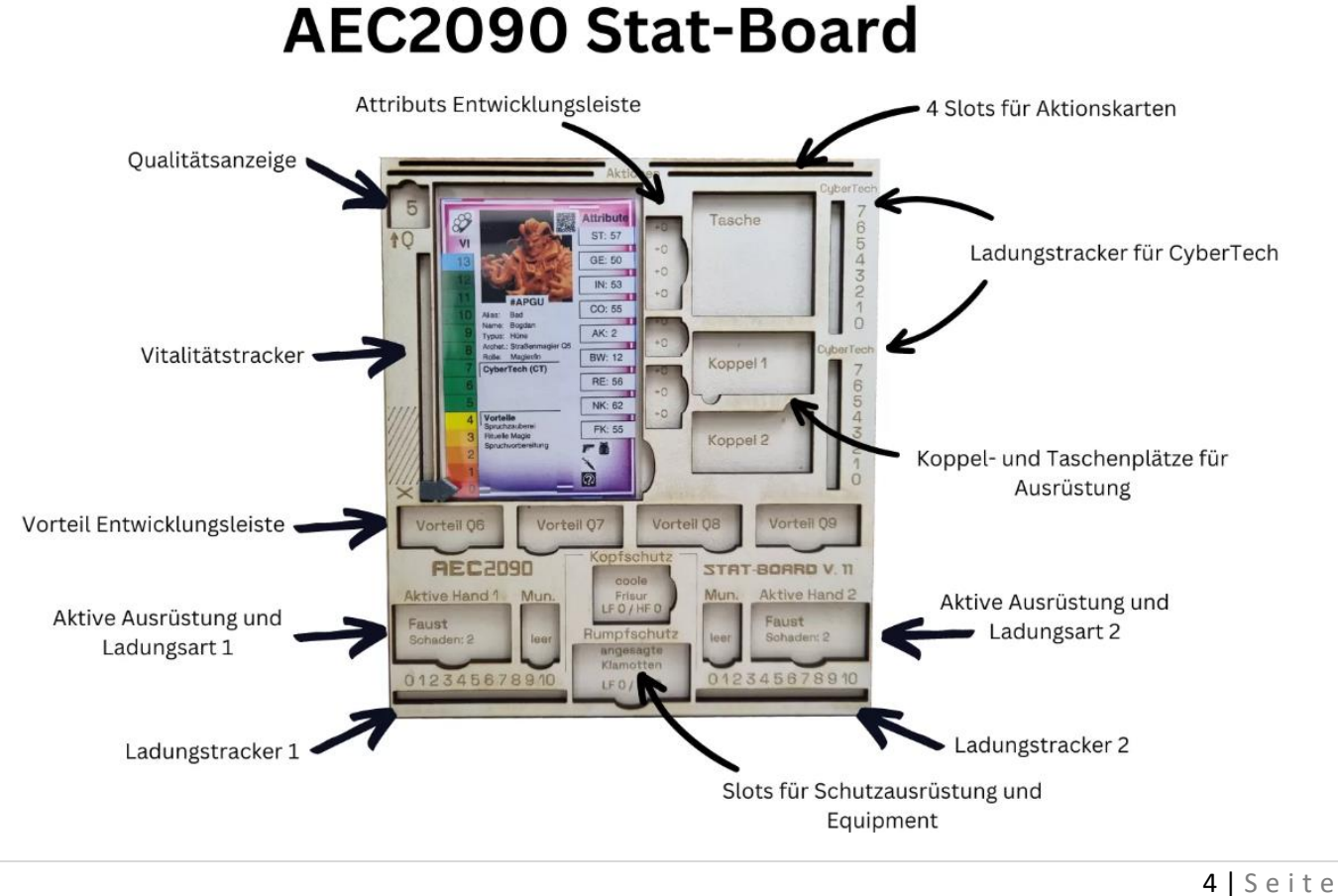

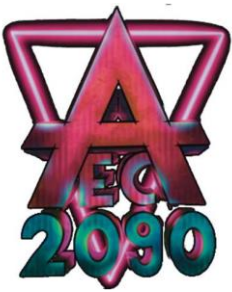

*– Tutorials 1 –*

Backstory: Ein neuer Stern am Medienhimmel?

*Hannover Altstadt, neues Anzeiger-Hochhaus, Freitag, 10. April 2093*

*Es ist 22:27 Uhr. Ein Mann spielt gedankenverloren mit einem würfelförmigen Datenkristall, von dem ein sanftes bläuliches Licht ausgeht. Er schaut aus dem Fenster seines sparsam möblierten Büros auf die Lichter und übergroß animierten Werbeprojektionen des City-Metroplex von Hannover. Das nächtliche Treiben wirkt aus der 37. Etage wie eine Miniaturlandschaft. Jetzt bräuchte man nur noch ein paar Spielfiguren und könnte stundenlang Spaß haben. Mit einem leichten Kopfschütteln schiebt der sportlich-leger gekleidete Mann diesen absurden Gedanken beiseite. Jetzt ist nicht die Zeit für so einen Unsinn. Mit einem leichten Seufzer wendet er sich von der friedlichen Szenerie ab. Diese monotone Banalität ist ja so entnervend …*

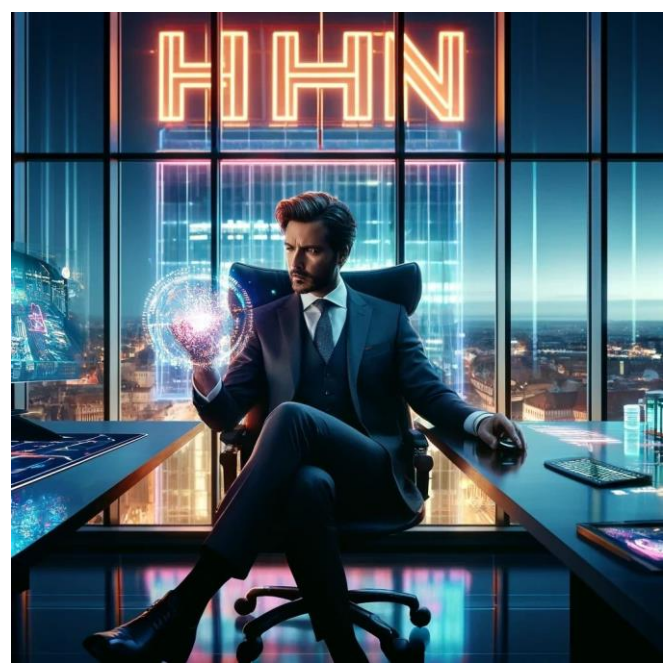

*(Picture designed by AI)*

*Der Mann, der sich nun wieder den geschäftlichen Dingen widmet, heißt Elias Cover und ist der Direktor von HHN (Hannover Holovision Network). Geboren wurde er allerdings als Andreas Bartholomäus Jakob Biedermann. Soweit ihm bekannt, war die Namensgebung der einzige spirituelle Moment im ansonsten recht amourösen Leben seiner Mutter. Derlei Dinge sollten* 

*natürlich stets mit absoluter Diskretion gehandhabt werden. Die Namensänderung ist ewig her und die Spuren wurden gut verwischt. Abgesehen davon ist Elias Cover ein Mann mit Einfluss, den man nicht unbedingt auf der Feindesliste haben möchte. HHN ist die wichtigste regionale Nachrichten- und City-Tainment-Plattform. Durch einseitige Berichterstattungen oder das Dekontextualiseren von Aussagen können die Konsequenzen für die betreffenden Personen äußerst unangenehm werden. Öffentliche Wahrnehmung ist auch am Ende des 21. Jahrhunderts von essenziellem Wert. Und in diesem Business kennt Elias Cover ausschließlich Interessen und keine Freunde! Um im Business auf dem Laufenden zu bleiben, bedarf es einer optimierten Arbeitsumgebung. Elias Cover ließ eine Reihe leistungsstarker Holoprojektoren installieren, die sein Büro in ein raumausfüllendes 3D-NOON-Interface verwandelt haben. Die wichtigsten Screens (Breaking-News, internationale Börsenkurse, Com-Kanäle zu leitenden Mitarbeitern etc.) werden stets im Blickfeld generiert. Diese werden ergänzt durch eine Reihe von kleinen Hologrammen. Interaktion ist mittels Gedanken über sein Neuralinterface+ möglich. Alles in allem ein auf seine Bedürfnisse gut abgestimmtes System. Weniger erfreulich als sein direktes Arbeitsumfeld stellt sich für Elias Cover die aktuelle Nachrichtenlage dar. Die Headlines des Tages lauten:*

- ➢ *Das Sozial-Ministerium gibt Änderungen im Sozialpunkte-System bekannt.*
- ➢ *Reginald Zawakakis wird neuer Geschäftsführer der GJC (German Jugger Combat Confederacy)*
- ➢ *Lokal: Der Stadtrat von Hannover hat in den Stadtteilen Vahrenheide und Sahlkamp neue Gewerbefläche ausgewiesen. Betroffene Einwohner bekommen neue Quartiere in Osterwald–Nord zugeteilt. Es formiert sich Bürgerprotest.*
- ➢ *Lokal: Hannovers älteste Zwergin Griselda Kleinhammer hat heute ihren 165 Namenstag. Herzlichen Glückwunsch an die Einwanderin aus der Anderswelt!*

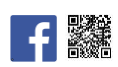

*Sonst nur noch die üblichen Trivialitäten: Drogen, Zwergenkrawalle, Kleinkriminalität, Verkehrschaos auf den Messeautobahnen und die gewohnten Warnhinweise, in welchen Bezirken man wegen signifikanter Überschreitungen der Grenzwerte für Luftverschmutzung besser zu Hause bleiben sollte. Alles schon 1000-mal gesendet, es ist immer derselbe unerträgliche Mist …*

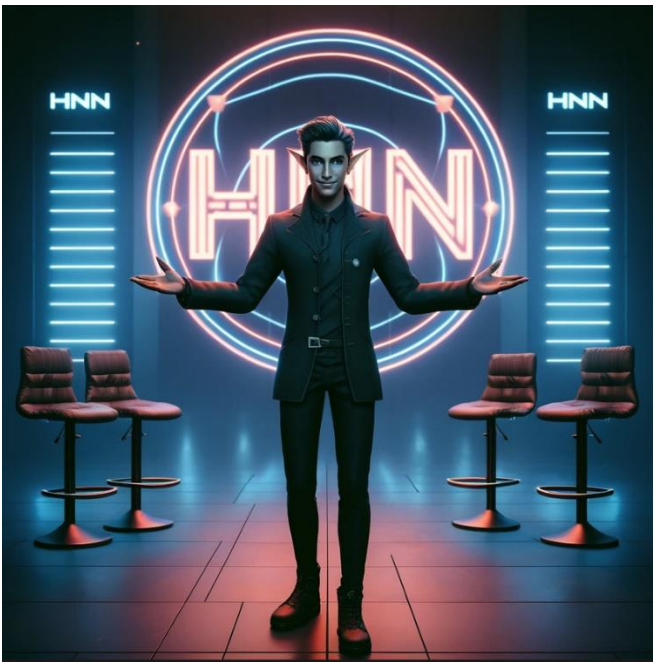

*(Picture designed by AI)*

*Elias Cover wirft einen Blick auf Screen 14 und damit in das Nachrichtenstudio. Der erfahrene Medienprofi erkennt den finalen Countdown vor dem Start einer Sendung. Die allabendliche 30-minütige Nachrichten-Show geht gleich online. Diese Woche moderiert von Arion Silberklang. Wenn dieser dauergrinsende albische Schmierlappen bei den weiblichen Konsumern nicht so außerordentlich performen würde, im siebten Untergeschoss müssten Unmengen veralteter Archiv-Datenträger gesichtet und entstaubt werden. Der Künstlername war allerdings passabel gewählt worden. Schorsch Maria Pfützenreiter wäre im medialen Umfeld etwas zu amüsant gewesen …*

*Im Blickfeld des Direktors generiert das NOON-Interface einen kleinen Gorilla, der sich auf die Brust trommelt. Ein Incoming Call von höchster Priorität. Ein kurzer Gedanke der Gorilla verwandelt sich in einen gewöhnlichen Calling-Screen. Es erscheint ein unauffällig wirkender Mann mittleren Alters mit kurz geschnittenem Haar, Vollbart und dunkelblauem Anzug. Der Hintergrund lässt darauf schließen, dass sich der*  *Anrufer mit hoher Geschwindigkeit fortbewegt, vermutlich auf einem Speedbike.* 

*"Ah, Gruger, hervorragend, pünktlich wie immer!"*

*"Guten Abend, Herr Direktor."*

*"Wie ist die Lage?"*

*"Zufriedenstellend, Herr Direktor. Wir konnten die in gewissen Kreisen regionsweit bekannte Dealerin Bertildis für unsere Unternehmung gewinnen. Die Trollin wird ihrer Reputation bisher mehr als gerecht. Sie hat unser Köder-Skript über ihre Kontakte zu den vereinbart vernünftigen Konditionen angeboten. Innerhalb kürzester Zeit hatte sie einen für unsere Zwecke hervorragend geeigneten Käufer am Haken. Der ist …"*

*"… völlig unwichtig, Gruger! Ist sichergestellt, dass diese Trollin Berti-Dingens sich an die Vereinbarungen hält? Dealer sind allgemein nicht die zuverlässigsten Zeitgenossen."*

*"Davon ist auszugehen, Herr Direktor. Sie ist im Glauben, im Auftrag der Triaden zu handeln."*

*"Nun, dieses Skript ist in China entwickelt und von einem Unternehmen der Triaden vor der Veröffentlichung abgezweigt worden, soweit so gut! Aber wie konnten Sie sie von Ihrer Zugehörigkeit zu den Triaden überzeugen? Sprechen Sie chinesisch, ohne dass das in ihrer Personalakte vermerkt wäre?" Der als Gruger benannte Mann lächelt leicht und schüttelt bedächtig den Kopf: "Nein, nicht ein Wort. Ich habe Jiang Dan und Xiao Mian mitgenommen, beide in formidable Anzüge gesteckt und jedem eine fesche Sonnenbrille verpasst. Sie standen da, haben die Arme verschränkt und mit äußerster Entschlossenheit aus der feinen Wäsche geschaut. Der Rest waren ein paar subtile Andeutungen, was so alles passieren könnte, wenn man eigenmächtig Triaden-Parameter überschreitet."*

#### *"Was? Jiang-Wer?"*

*"Jiang Dan und Xiao Mian, Herr Direktor. Die beiden sind in unserem Central-Media-Plaza im Ground-Catering-Support beschäftigt."*

*"Wie bitte? Das sind Küchenhilfen in der Kantine für die untersten Einkommensgruppen. Die posaunen doch alles sofort herum …"*

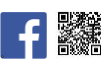

*"Mit Verlaub, Herr Direktor, das ist nicht zu erwarten. Beide gehen davon aus, bei einer Undercover-Recherche im organisierten kriminellen Milieu Hannovers mitgewirkt zu haben. Hier greift die …"*

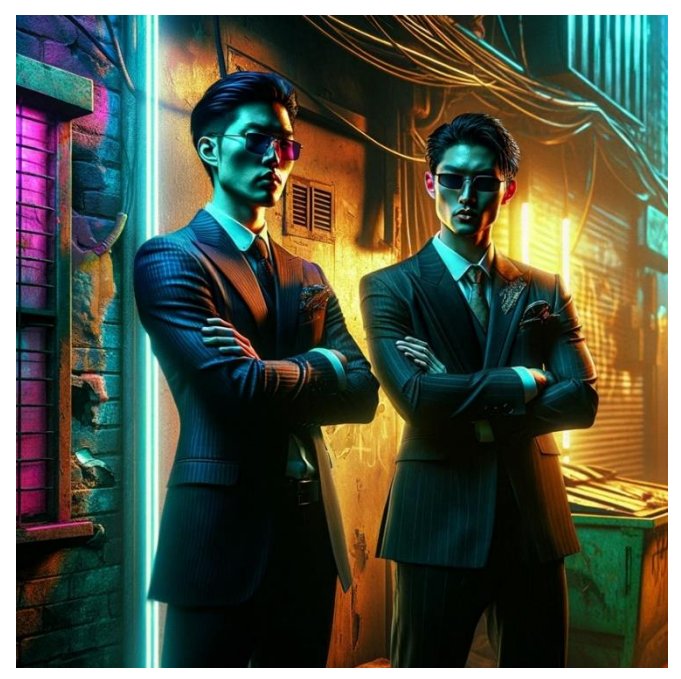

*(Picture designet by AI)*

*"… verschärfte Verschwiegenheitsklausel ihrer Dienst-Vereinbarung. Sehr gut! Wenn die auch nur einen falschen Laut von sich geben, dann werden sie und ihre nachfolgenden drei Generationen bei uns wegen Schadenersatz entgeltfrei ihren Arbeitsalltag verbringen müssen." Ein süffisantes Lächeln erscheint allmählich auf den sonst so beherrschten Gesichtszügen von Elias Cover. Sein Blick schweift ab, raus zu den grell beleuchteten Fassaden der Skyline von Hannovers-Altstadt. Währenddessen durchforstet er sein Gedächtnisprotokoll nach einem bestimmten historischen Ereignis. "Hmm, ich glaube, es war am 1. April 2059. Die damalig sogenannten Demokraten haben an diesem Tag die Hürden für Sittenwidrigkeit derart hochgelegt, dass sie ihn quasi abgeschafft haben. In den Chef-Etagen wurde wochenlang gefeiert …"*

*"Fürwahr, Herr Direktor, eine legislative Sternstunde von biblischer Größe!"*

*"Sparen Sie sich ihren Sarkasmus, Gruger!" So unsanft aus der selbstgefälligen Mental-Wellness herausgerissen zu werden, durfte sich eigentlich niemand ihm gegenüber erlauben. Elias Cover registrierte die aufwallende Missstimmung durchaus, aber hier ging es ums Business! "Okay, weiter im Text! Die Straßen-* *Dullis wollen mitspielen, fein. Wie sieht es auf der Konzern-Seite aus?"*

*"Nachdem Bertildis ihrem Kaufinteressenten Ort und Zeit mitgeteilt hat, wo ihr Kontakt mit dem Demo-Skript warten wird, haben wir uns diskret verabschiedet. Wie Sie ja wissen, haben die Chinesen der voll lauffähigen Vorabversion ihres Skriptes auch noch eine umfangreiche mehrsprachige Demo beigefügt. Die ist natürlich für unsere Zwecke sehr nutzbringend."*

*"Ja, ja, chinesische Softwareentwickler sind sehr nett. Alles klar! Geht es etwas prägnanter?"*

*"Selbstverständlich, Herr Direktor. Wir haben ein paar Mitarbeitern der in Hannover ansässigen mittleren Konzern-Führungsebenen jeweils eine Mail in ihren Top-Prio-Ordner untergeschoben. Die waren natürlich mit allen Authentifizierungs-, Sicherheits- und Freigabecodes unterfüttert. Enthalten waren die Spezifikationen unseres Köder-Skriptes sowie Ort und Zeit, wo ein Kontakt mit einer Demo-Version anzutreffen sein wird. Ich darf Ihnen mitteilen, dass da einige ganz aus dem Häuschen sind. Eigentlich weiß dort niemand, wer das autorisiert hat. Aber wir wissen sicher, dass mehrere Manager Statements in ihren Verteilern vorbereitet haben, um sich etwaige Erfolge aus dieser Aktion auf ihre eigene Fahne schreiben zu können."*

*"Wer ist wir?" Die blaugrauen Augen Elias Covers verengen sich zu ziemlich schmalen Schlitzen. Mitwisser bei so einer wichtigen Operation können zuweilen eine delikate Eigendynamik entwickeln, um die man sich normalerweise zielgerichtet kümmern muss! "Wollen Sie andeuten, dass Sie mit zwei asiatischen Spülhilfen eine hochgesicherte Konzern-NOON-Sphäre gehackt und eine Reihe relevanter Zielpersonen mit gefälschten Anweisungen gefüttert haben?"*

*"Nein Herr Direktor." Gruger schüttelt langsam den Kopf. "Laut ihren Akten haben Jiang Dan und Xiao Mian unterdurchschnittliche NOON-Fertigkeiten. Nach unserem Auftritt bei Bertildis habe ich die beiden zurück in die Kantine gebracht."* 

*"Und was bedeutet nun dieses ominöse Wir, Gruger?"*

*Gruger, nickt bedächtig. "Eine Konzern-NOON-Sphäre ist bekanntermaßen ein Hochsicherheitsbereich mit beachtlichen Schutzmaßnahmen. Meine bescheidenen Kenntnisse reichen hier bei weitem nicht aus.* 

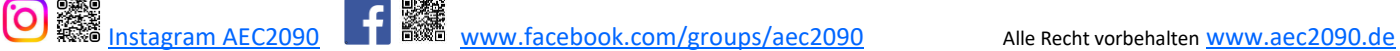

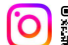

*Daher war hier das Mitwirken einer externen Fachkraft notwendig. Die ist, meiner Auffassung nach, ein wahrer NOON-Zauberer."*

*"Tatsächlich? Und wie kommen Sie zu der Einschätzung?"*

*"Sie werden sich sicher an den Testangriff auf unser NOON-Netzwerk vor drei Monaten entsinnen. Innerhalb kürzester Zeit wurden unsere Schutzmaßnahmen überwunden. Ein komplettes Desaster unserer NOON-Sicherheit."*

*"Natürlich erinnere ich mich! Der Abteilungsleiter sprach kurz vor seiner Freistellung von einem Multi-Vektor-Angriff mehrerer Rechenzentren, denen zusätzlich relevante Sicherungsprotokolle verraten wurden. Es sei ein unfaires und unrealistisches Szenario gewesen, garniert mit Indiskretion. Ein wahrlich jämmerliches Statement."*

*Gruger schüttelt den Kopf. "Von Wegen, mehrere Rechenzentren! Das war ein einziger Typ mit einem Netzwerk von fünf zum Teil antiquierten Rechnern. Da war sogar ein uralter Desktop-PC dabei!"*

*Ein erstaunter Gesichtsausdruck zeichnet sich bei Elias Cover ab. "Ein einziger Typ? Wieso ist mir das damals entgangen?"*

*Gruger zuckt leicht mit den Achseln. "Nun, wenn mein Gedächtnisprotokoll mich nicht vollständig verlassen hat, dann galt damals Ihre Hauptsorge dem Schutz Ihrer privaten Dateien. Ich habe Ihnen mehrfach versichern müssen, dass Ihre Privatsphäre unangetastet geblieben ist. Den Angriff hatte ich persönlich am Ort des Geschehens überwacht."*

*"Okay, ein Externer mit Talent. Das ist gut zu wissen." Ein tiefes Durchatmen von Elias Cover kaschiert einen schnellen Eintrag in seinem Neuralinterface+:*

*[Memo. Wichtig! Externer NOON-Freak, weitere Infos bei Gruger abfragen, mögliche Risikoperson!]*

*"Der Konzern hat also angebissen. Ist das korrekt, Gruger?"*

*"Das ist korrekt, Herr Direktor. Laut meinen Informationen ist ein Spezialisten-Team damit beauftragt, die Lage zu sondieren. Wenn mein Chronometer korrekt*  *funktioniert, dann sollten unserer wackeren Helden in Kürze am Ort des Geschehens eintrudeln."*

*"Gutes Stichwort! Der Treffpunkt wurde sorgfältig vorbereitet?"*

*…*

*(writen by M. H.-J.)*

*(Wie es weiter geht, liest Du im Prolog zu Tutorial 1 auf Seite 17.)*

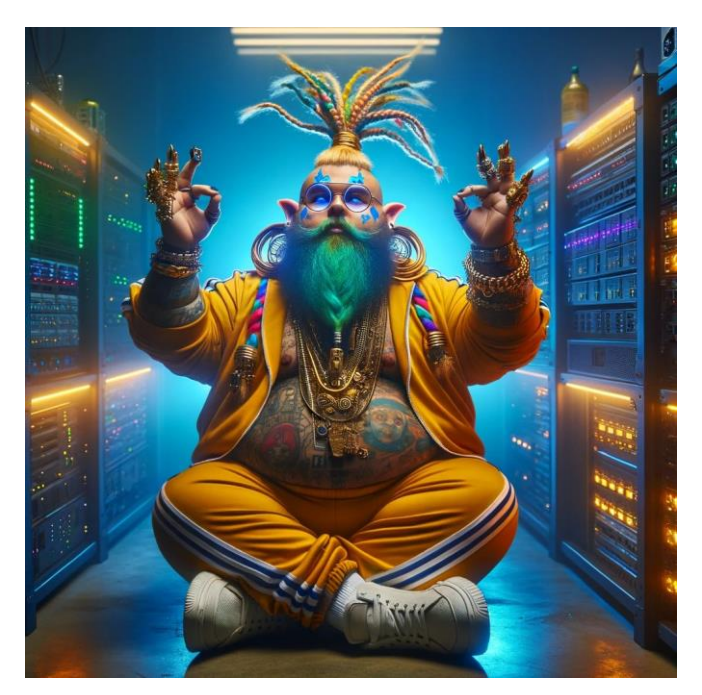

*(Picture designed by AI)*

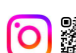

# Regelteil zu Tutorial 1

Bevor ihr euch direkt mit der Tutorial-Mission beschäftigt, solltet ihr die nachfolgenden Basisregeln, die in der ersten Tutorial-Mission gespielt werden, durchlesen. Diese Regeln beinhalten nur die wesentlichen Spielmechaniken. Damit diese Regeln im Spiel auch alle von euch angewendet werden, seit ihr aufgefordert alle Möglichkeiten auszuprobieren und nicht ausschließlich kompetitiv das Missionsziel von Tutorial 1 zu verfolgen.

# Würfelproben

Das Probensystem basiert auf Prozentwerten. Um eine Probe zu bestehen, wird mit den Würfeln (W100) eine Erfolgsprobe **(EP)** abgelegt. Dabei darf das Würfelergebnis nicht über der Erfolgschance **(EC)** liegen. Die Erfolgschance (EC) ergibt sich aus dem für die Probe zugrunde liegenden Attribut (z. B. das Stärke-Attribut oder das Fernkampf-Attribut des jeweiligen Modells), welches durch Boni bzw. Mali modifiziert wird.

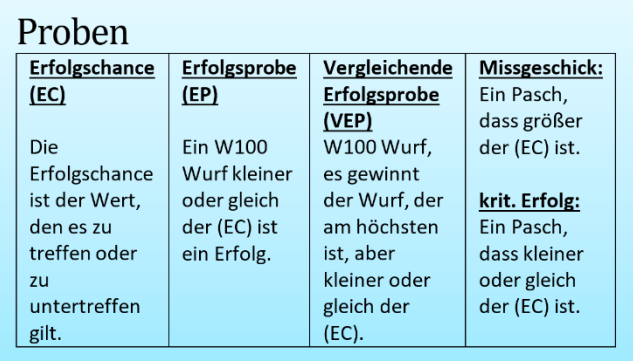

Neben der Erfolgsprobe (EP) gibt es auch noch die vergleichende Erfolgsprobe **(VEP)**. Bei der (VEP) werfen beide Spieler gleichzeitig ihre Würfel. Beide prüfen nun, ob sie erfolgreich waren. Ist dies der Fall, gewinnt der Spieler, der den höheren Wert gewürfelt hat. Der Spieler, der seine vergleichende Erfolgsprobe (VEP) nicht besteht, hat automatisch verloren. Diese Regel wird im Kapitel "Nahkampf-Attacke" ab Seite 14 dieses Tutorials näher erläutert.

# Profile, Attribute, Vorteile und CyberTech

Jedes Teammitglied in AEC2090 besitzt ein Profil (siehe Abb. Profil). In diesem Profil sind das Fraktionssymbol oben links, der Namen und Alias auch der Typus, Archetyp und die Teamrolle abgebildet. Die Primärattribute, die Kampfattribute sowie die Anzahl der Aktionen, die Bewegungsweite und Vitalität eines

Teammitgliedes sind auf der rechten Seite des Profils abgebildet.

Stärke **(ST)**, Geschick **(GE)**, Intellekt **(IN)** und Coolness **(CO)** stellen die Primärattribute in Prozentwerten dar.

Reaktion **(RE)**, Nahkampf **(NK)** Fernkampf **(FK)** repräsentieren die Kampfattribute eines Modells und werden ebenfalls in Prozent dargestellt.

Der Wert Aktionen **(AK)** gibt an, wie viele Aktionskarten das Modell zum Aktionsdeck beisteuert.

Die Vitalität **(VI)** ist ein Maß, das angibt, wie viele Schadenspunkte ein Modell einstecken kann, bevor es ausgeschaltet wird, ist auf der linken Seite in Grün abgebildet. Die Vitalität im blauen Feld stellt die Vitalität eines Profils der Qualitätsstufe (Q9) dar.

Die Bewegungsweite **(BW)**, die in cm gemessen wird, gibt die höchstmögliche Reichweite des jeweiligen Modells an.

Darüber hinaus sind die Vorteile sowie seine eingebaute CyberTech, die die Sonderregeln (Vorteile) dieses Teammitgliedes darstellen, auf dem Profil aufgelistet. Die Regeln für Vorteile und CyberTech werden in Tutorial 1 noch nicht komplett angewendet und erst in Tutorial 2 näher erläutert. Die in Tutorial 1 bereits angewendeten Vorteile bzw. Sonderregeln werden bei der Beschreibungen Teammitglieder auf **Seite 19 und 20** näher beschrieben. Hier sei nur gesagt, dass das jedes Profil mit der Qualitäts-Stufe (Q5) mit 3 Vorteilen bzw. CyberTech beginnt. Die Qualitätsstufen können, wie im letzten Kapitel der Tutorials beschrieben, gegen Bezahlung von Coins gesteigert werden. Dazu wird für jede Qualitätsstufe ein

Vorteil/CyberTech aus einer Matrix ausgewählt. CyberTech hat entweder die Eigenschaft passiv oder aktiv. Die Verwendung von aktiver CyberTech (aCT) ist durch die Anzahl der Ladungen begrenzt. Bei Verwendung wird immer mind. eine Ladung verbraucht.

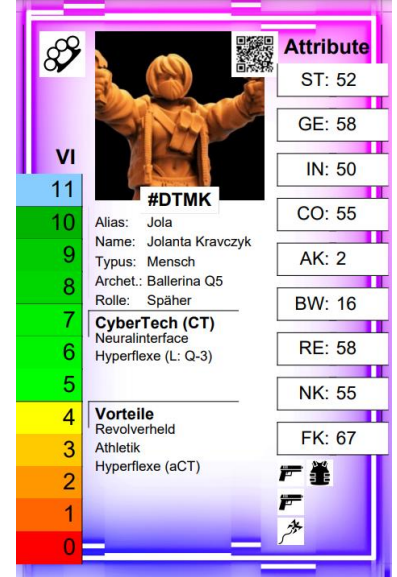

*(Abb. Profil)*

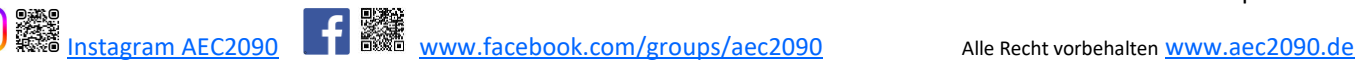

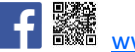

Die Anzahl der Ladungen hängt von der Qualitätsstufe (Q) des Modells ab. Beispiel: Ein Modell mit (Q5) verwendet einen taktischen Prozessor, der Q-3 Ladungen besitzt. Dies entspricht also Q5-3= 2 Ladungen. Passive CyberTech (pCT) kann dagegen immer, also ohne den Einsatz von Ladungen verwendet werden.

Auf dem Profil befinden sich zudem Icons. Diese Icons stellen die Ausrüstungsslots des Profils dar. Diese Slots kannst du, immer vor dem Spiel, mit Ausrüstung der entsprechenden Ressourcen-Kategorie auffüllen. D. h. diese Ausrüstung steht dem Modell in jedem Spiel erneut zur Verfügung. Aber auch dies ist ein Thema für ein späteres Tutorial.

# Aktionsdeck und Aktionskarten

Die Initiative sowie die Reihenfolge der Aktivierungen wird über ein Aktionskartendeck bestimmt. Jedem Team wird ein Kartensymbol zugeordnet. Im 2-Spieler-Starterset sind 12 Aktionskarten mit einem Kreis-Symbol und 12 mit einem Dreiecks-Symbol enthalten. Alle Teammitglieder bringen eine Anzahl an Aktionskarten entsprechend ihres AK-Wertesfür das Aktionsdeck mit. Zusätzlich besteht das Aktionsdeck in der Regel aus weiteren Aktionskarten für Ereignisse, Passanten und Staatsmacht. Die Missionsbeschreibungen legen fest, wie viele Aktionskarten jeweils dem Aktionsdeck beigefügt werden müssen. In Tutorial 1 werden neben den Aktionskarten der beiden Teams zusätzlich 2 Passanten-Aktionskarten benötigt. Die Karten für die Staatsmacht und für Ereignisse werden zur Seite gelegt. Die Funktion dieser Aktionskarten wird in Tutorial 2 bzw. Tutorial 3 näher erläutert.

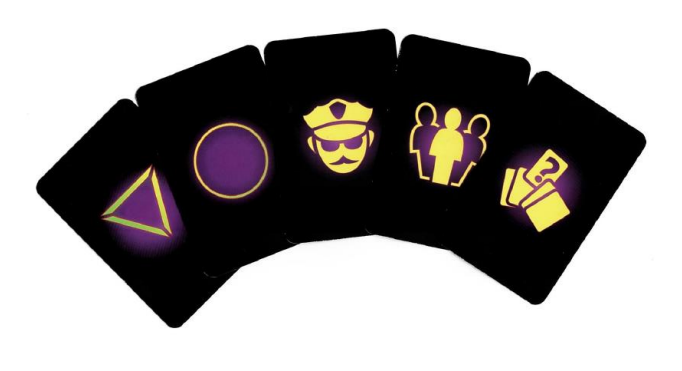

(Aktionskarten)

# Aktivierungsreihenfolge

Der Ablauf einer Spielrunde erfolgt immer nach dem gleichen Schema. Das Aktionskartendeck muss zum Beginn einer Aktionsphase immer gut gemischt werden. Einer der Spieler zieht eine Aktionskarte. Je nachdem welches Symbol gezogen wird, kann einem Spieler diese Aktionskarte einem seiner Modelle zu ordnen. Dieses Modell gilt jetzt als aktiviert. Um dies zu kennzeichnen, wird diese Aktionskarte in einen der vier

### Aktionen

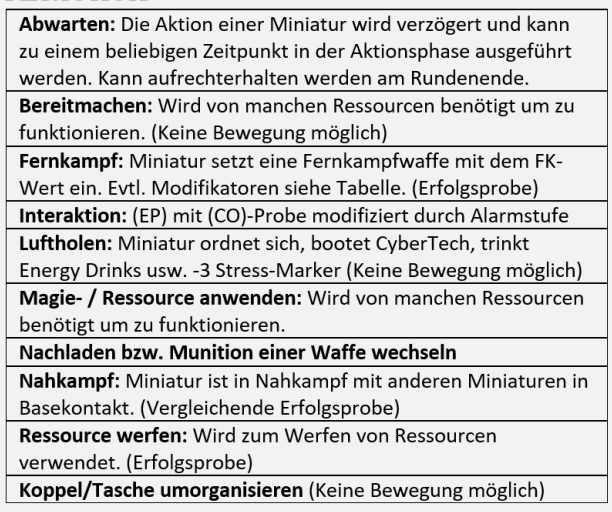

Schlitze an der Oberkante der SC-Boards gesteckt. Das aktivierte Modell kann nun eine Aktion wie in der (Abb. Aktionen) abgebildet ausführen.

Danach wird eine neue Aktionskarte gezogen, ein entsprechendes Modell aktiviert und eine Aktion ausgeführt. Die Aktionsphase ist erst beendet, wenn alle Aktionskarten zugeteilt sind und die dazugehörigen Aktivierungen abgeschlossen wurden.

Am Ende einer Aktionsphase wird nun geprüft, ob alle Aktionskarten noch im Aktionsdeck verbleiben. Die Aktionskarten von ausgeschalteten und von Modellen, die das Spielfeld verlassen haben, werden aus dem Aktionsdeck vor Beginn der nächsten Aktionsphase entfernt. Die Anzahl der Aktionskarten im Aktionsdeck ist dementsprechend vor Beginn der nächsten Aktionsphase entsprechend der Modelle im Spiel zu prüfen und ggf. anzupassen. Das Aktionskartendeck muss vor Beginn der neuen Aktionsphase wieder gut gemischt werden.

### Bewegung und Aktionen

Die meisten Aktionen können mit einer Bewegung kombiniert werden, außer dies ist explizit ausgeschlossen. Siehe dazu die (Abb. Aktionen). Bei den Bewegungsarten wird zwischen "Vorrücken" und "Laufen" unterschieden. Modelle können sich im "Laufen" bis zu ihrer Bewegungsreichweite (BW) in cm bewegen und erhalten dafür aber einen Malus auf die Erfolgschance (EC) in Höhe von -10 % für alle nachfolgenden Aktionen innerhalb einer Aktivierung. Vorrücken ist dem gegenüber, eine vorsichtigere Bewegung, die keinen Malus erzeugt, aber die Bewegungsweite (BW) auf die Hälfte reduziert. Beim Messen einer Bewegung zählt die Größe der Base des aktivierten Modells mit zur zurückgelegten Entfernung.

Die Bewegungsarten sagen also etwas über die Reichweite des Modells aus. Am Ende einer Bewegung dürfen sich Bases, außer im Nahkampf oder aufgrund einer Sonderregel oder bei einer Interaktion mit Passanten und Hackingpoints nicht berühren. Ein Wirkungsbereich von 1 cm muss am Ende einer Bewegung zwischen den Modellen immer freibleiben.

Laufen oder Vorrücken können mit Klettern bzw. Springen kombiniert werden. Siehe dazu das nachfolgende Kapitel "Beispiel: Aktionen und Bewegung". Die Regeln für "Springen" werden erst in Tutorial 2 näher erklärt.

### Bewegung

Klettern / vertikale Bewegung: Hindernisse >15 mm müssen überklettert werden. Keine Probe nötig. Entfernungen beim Erklettern zählen doppelt. Anschließend noch eine Aktion möglich. Reicht die (BW) nicht aus, um oben anzukommen. Prüfe, ob Bereiche (z. B. Kopf) des Modells über das Stockwerk hinausragen. Dann wird Modell oben platziert. Aktivierung ist beendet. Laufen: Miniatur wird über 1/2 (BW) bis zur max. (BW) auf dem Spielfeld bewegt. - 10 % Modifikator auf alle nachfolgenden Erfolgsproben (EP).

Springen: Lücken > 25 mm müssen übersprungen werden. Max. 1/2 (BW) möglich. Erfolgsprobe auf (GE). Bei Erfolg weitere (BW) und Aktion möglich. Bei Misserfolg an gegenüberliegender Kante stehenbleiben und -1 (VI) und +1 Stress-Marker. Aktivierung ist beendet.

Vorrücken: Bewegung bis max. 1/2 (BW). Diese Bewegung verursacht keinen Malus für folgende Aktionen.

# Hindernisse und Klettern

Hindernisse von bis 15 mm können ohne Einschränkungen von jedem Modell überwunden werden.

Ansonsten muss die Höhe des Hindernisses gemessen und von der Bewegungsweite abgezogen werden. Dieser Wert verringert die Reichweite des Modells.

Durch eigene Modelle kann sich ohne Einschränkung hindurchbewegt werden.

Über Treppen, Leitern oder mit einer Kletterausrüstung kann eine normale Bewegung ausgeführt werden. Wenn Modelle klettern, wird die Entfernung vom Boden bis zu dem Stockwerk gemessen, in das sich das Modell bewegen soll. Diese Höhe wird verdoppelt und mit der restliche Bewegungsweite verglichen. Ist die Bewegungsweite größer, erreicht das Modell das Stockwerk und kann anschließend noch eine Aktion ausführen. Ist die Bewegungsweite kleiner als die doppelte Höhe, kann das Model das Stockwerk dennoch nur erreichen, wenn seine Bewegungsweite ausreicht, damit mindestens der Kopf über den Stockwerkrand hinausragt. In diesem Fall kann sich das Modell noch auf das Stockwerk hochziehen, bleibt aber am Rand stehen und kann keine Aktion mehr ausführen. Reicht die restliche Bewegungsweite des Modells nicht aus, dass der Kopf über den Rand des Stockwerkes hinausragt, dann ist ein Hochklettern in dieser Aktivierung nicht möglich.

# Bewegung durch losen/weichen Grund

Für eine Bewegung durch losen oder weichen Grund muss die Entfernung durch dieses Terrain gemessen werden. Diese Entfernung wird verdoppelt und muss von der Bewegungsweite abgezogen werden. Beispiele für losen Grund sind Splitt, Kiesel oder dichter Müll. Unter weichen Grund fallen z. B. Öllachen oder matschige Flächen.

# Beispiel: Bewegung und Aktionen

*Ork-Söldner Tutschi hat eine Bewegungsweite (BW) von 16 cm. Er kann jetzt bis zu 8 cm "Vorrücken", was keinen Malus auf die nächste Aktion bedeutet oder "Laufen". Er entscheidet sich für "Laufen", da er auch noch an einer Garage hochklettern will, um eine gute Schussposition zu erreichen. Er bewegt sich deshalb 3 cm an den Rand der Garage. Er muss klettern, weil keine Treppen oder Leiter zur Verfügung stehen. Die Garage ist 5 cm hoch. Deshalb kostet Tutschi das Klettern 10 cm seiner Bewegungsweite (BW). Damit kann sich Tutschi auf* 

*dem Garagendach noch 3 cm bewegen und anschließend seine Fernkampf-Attacke starten.*

*Hätte Tutschi beispielsweise nur über eine Mauer von 10 mm Höhe setzen wollen, würde die Mauer nur übermessen, da sie nicht über 15 mm hoch ist.*

*Will Tutschi allerdings an einem Gebäude hochklettern, welches 10 cm hoch ist, muss er sich strecken, um es auf das Dach dieses Gebäudes zu schaffen. Er bewegt sich 3 cm an das Gebäude heran und hat bei einer (BW) von 16 cm nur noch 13 cm übrig. Nun könnte er sich nur noch 6,5 cm in die Höhe bewegen, da beim Klettern die Entfernung doppelt berechnet wird, um oben auf dem Gebäude anzukommen und anschließend eine Aktion durchzuführen. Reicht die restliche Bewegungsweite von Tutschi nicht aus, kann er sich dennoch auf das anvisierte Stockwerk hochziehen, da die Höhe von Tutschis Modell inkl. Base 3,5 cm beträgt und der Kopf über den Rand des Stockwerkes hinausragt.*

### **Beispielberechnung**:

*13 cm restliche (BW)* ÷ *2 (hochklettern) = 6,5 cm (BW) + 3,5 cm Modellhöhe = 11 cm > 10 cm Gebäudehöhe. Demnach schaut Tutschis Kopf über den Rand hinaus. Er kann sich also nur noch auf das Dach hochziehen, aber keine Aktion mehr ausführen.*

# Stress-Marker

Für alle über dem AK-Wert des Profils zugeordneten

Aktionskarten wird einem Modell, nach der Bewegung und vor der Durchführung der geplanten Aktion ein Stress-Marker zu geordnet. Neben Stress für zu viele Aktionen erhält ein Modell für jeden

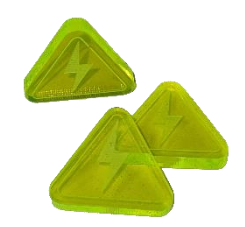

Treffer (auch wenn es keinen Waffenschaden erhält) einen Stress-Marker. Jeder Stress-Marker verursacht

# Stressauswirkungen

Stress-Marker sammeln sich an. Jeder Stress-Marker macht (EP) bzw. (VEP) um 10 % schwerer.

Ab 6 Stress-Marker = nur noch Aktion "Luftholen" möglich, bis Anzahl Stress-Marken wieder kleiner 6.

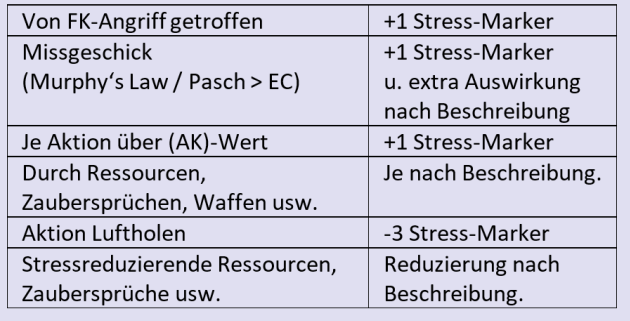

einen Malus von -10 % auf alle Erfolgschancen (EC). Stress-Marker sind zudem kumulativ und bis zu einer Anzahl von 6 Markern stapelbar. Wenn dieses Stresslimit erreicht ist, kann das Modell nicht mehr bewegt werden und muss sich mit seiner nächsten zugeordneten Aktion ausruhen. Diese Aktion heißt "Luftholen" und ist nicht mit einer Bewegung kombinierbar. Mit der Aktion "Luftholen" wird Stress um bis zu drei Marker gesenkt.

# Fernkampf-Attacke

Beim Abfeuern einer Fernkampfwaffe wird eine Erfolgsprobe (EP) auf das Fernkampfattribut (FK) des schießenden Modells abgelegt. Die Erfolgschance (EC) wird durch verschiedene Boni bzw. Mali (siehe Abb.) modifiziert. Das modifizierte Fernkampfattribut (FK) muss unter würfelt werden, um erfolgreich zu sein.

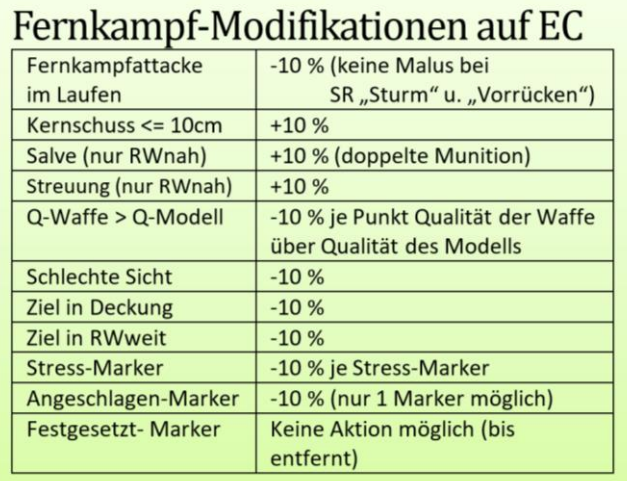

# Sichtlinie und Deckung

Wenn eine Sichtlinie **(SL)**zu einem Ziel besteht, kann es beschossen werden. Es ist zu prüfen, ob sich das Ziel in Deckung befindet. Dazu wird von beiden Außenkanten der betroffenen Modell-Basen eine Linie gezogen. Im so gebildeten Kanal wird überprüft, ob sich ein Geländestück darin befindet. Wenn ein Geländestück sich innerhalb des Kanals befindet, ist das Ziel in Deckung. Die Erfolgschance (EC) des Schützen erhält einen Malus von -10 %.

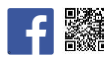

# Werte Fernkampfwaffen

FK-Waffen haben verschieden Werte, die man auf den Waffen-Einlegern des Charakter-Boards (SC-Boards) findet. Die *Qualität der Waffe* wird in *(Q)* gemessen. Verwendet ein Modell eine Waffe, die die Qualität *(Q)* des Profils übersteigt, bekommt das Modell für jeden Punkt Differenz einen Malus von -10 % auf die Erfolgschance (EC) mit dieser Waffe. Es ist also zumeist effektiver, ein Modell mit einer Waffe auszurüsten, die der Qualität *(Q)* des Profils entspricht.

# Schaden Fernkampfwaffen

Zudem findet man auf dem Waffenplättchen den *Schaden (S),* welcher angibt, wie viel Vitalität (VI) bei einem Treffer das Ziel auf seinem SC-Board heruntersetzen muss. Zusätzlich erhält das Ziel für jeden Treffer (auch ohne Waffenschaden) einen Stress-Marker, wie bereits zuvor beschrieben.

# Murphy's Gesetz: kritischer Erfolg und Missgeschick bei Fernkampf-Attacken

Wenn bei einer Erfolgsprobe (EP) ein Pasch gewürfelt wird, (d. h. die 10er und die 1er-Stelle der beiden geworfenen W10 zeigen die gleiche Zahl z. B. 66) hat dies Konsequenzen. War die Erfolgsprobe (EP) erfolgreich, dann wird ein Pasch als kritischer Erfolg gewertet. Bei einem kritischen Erfolg im Fernkampf wird immer ein Kopftreffer erzielt. Wenn das Modell nicht durch Ausrüstung oder eine Sonderregel (Vorteil) vor einem Kopftreffer geschützt ist, darf kein Schutzwurf durchgeführt werden. Das Ziel erhält zusätzlichen Schaden in Höhe von +1 Vitalität (VI) sowie zusätzlich +1 Stress-Marker für diesen kritischen Treffer.

Beispiel: Eine leichte Pistole verursacht normal 4 Punkte Schaden sowie bei einem Treffer 1 Stress-Marker. Bei einem kritischen Erfolg erleidet das Ziel 5 Punkte Schaden und 2 Stress-Marker.

War die Erfolgsprobe (EP) allerdings erfolglos, dann wird ein Pasch als Missgeschick (Patzer) gewertet.

In diesem Fall wird die Munition der Waffe, mit der der Schütze gefeuert hat, sofort auf 0 Munition reduziert und das Munitionsplättchen wird entfernt. Außerdem erhält der Schütze +1 Stress-Marker für dieses Missgeschick.

# Reichweite Fernkampfwaffen

Die Reichweite der Waffen ist mit *(R)* gekennzeichnet.

(R:50/100) gibt beispielsweise an, dass der Nahbereich (nah) bis 50 cm und der Distanzbereich (weit) bis 100 cm reicht.

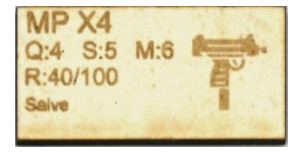

Bei einer Entfernung von max. 10 cm befindet man sich zudem immer in Kernschussreichweite.

In dieser Entfernung erhält die Erfolgschance (EC) einen Bonus von +10 %. Die Reichweite wird immer vom Base Angreifers zur Base des Ziels gemessen.

# FK-Waffen-Sonderregeln am Bsp. Salve:

Ganz unten auf dem Waffen-Plättchen findet man die Sonderregeln. Das Sturmgewehr und die MP haben beispielsweise die Sonderregel *Salve*. Wenn diese eingesetzt wird, erhält das Modell im Nahbereich auf seine Erfolgschance (EC) einen Bonus von +10 %. Im Salven-Modus ist die Munition allerdings schneller verbraucht. Deshalb kosten Salven statt 1 Munition das Doppelte, also 2 Munition.

# Schutzwurf Fernkampf

Wenn ein Modell Ziel einer Fernkampf-Attacke (FK) ist und getroffen wurde, kann es versuchen diesem Treffer mit einem Schutzwurf zu widerstehen. Der Grundwert für den Schutzwurf gegen Fernkampf-Attacken (FK) ist High-Force-Panzerung *(HF)*. Diesen Wert findet man auf dem Plättchen für Schutzkleidung. Der Schutzwurf kann ggf. durch einen Zauberspruch (z. B. arkanes Schild +10 %), durch AP-Munition (-10 %) oder Ähnliches modifiziert werden. Schutzwürfe sind keine Er-

folgsproben (EP) und werden durch Stress- bzw. Angeschlagen-Marker nicht modifiziert. Wenn ein Schutzwurf bestanden wurde, erhält das Ziel

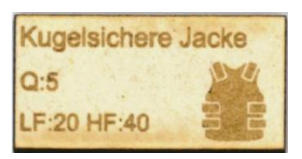

keinen Waffenschaden. Dennoch ist ein Treffer immer unangenehm und verursacht einen Minimalschaden von -1 Vitalität (VI) sowie +1 Stress-Marker.

# Angeschlagen-Marker

Wenn nach einem Treffer die Vitalität auf 4 oder weniger sinkt, ist das Modell angeschlagen und erhält einen Angeschlagen-Marker. Modelle mit einem Angeschlagen-Marker bekommen einen Abzug von 50 % auf ihre

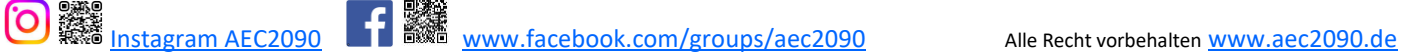

Bewegungsweite (BW). Das Modell kann also nur noch die Hälfte seiner Bewegungsweite bewegt werden. Zu-

dem hat der Angeschlagen-Marker dieselbe Form wie ein Stress-Marker. Deshalb wird er genauso behandelt und verursacht ebenfalls -10 % auf alle Erfolgschancen (EC). Außer-

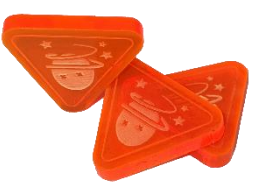

dem zählt der Angeschlagen-Marker zum Stresslimit von höchsten 6 Markern, wie zuvor unter Stress-Marker beschrieben.

Ein Modell kann immer nur einen Angeschlagen-Marker besitzen. Der Angeschlagen-Marker bleibt so lange erhalten, wie die Vitalität (VI) des Modells bei 4 oder weniger liegt. Er kann erst entfernt werden, wenn die Vitalität (VI) des Modells wieder über 4 steigt. Dies ist allerdings erst mit entsprechender Ausrüstung wie beispielsweise Schnellverbänden etc. möglich. Diese werden in Tutorial 2 näher erläutert. In Tutorial 1 bleiben Angeschlagen-Marker bis zum Spielende erhalten.

# Ausgeschaltete Modelle

Die Vitalität von Modellen kann grundsätzlich nur bis auf den Wert Null sinken. Modelle, deren Vitalität auf null sinken, sind ausgeschaltet und werden auf die Seite gelegt und mit einem Totenkopf-Marker markiert. Diese Modelle verbleiben auf dem Spielfeld. Die zugewiesenen Stress- und Angeschlagen-Marker bleiben dem Modell vorerst zu geordnet. Am Ende der Aktionsphase werden Aktionskarten von ausgeschalteten Modellen aus dem Aktionsdeck entfernt.

# Beispiel Fernkampf

### *Eine gezogene Aktionskarte wird Tutschi (Ork-Söldner) zugeordnet. Der Spieler entscheidet, dass Tutschi*

*(FK-Wert 58 %) mit seinem Sturmgewehr im Salven-Modus auf die Albin Gisela feuert, während er auf sie zu rennt. Nachdem Tutschi seine Bewegung von 16 cm durchgeführt hat, befindet sich die Albin noch in 48 cm Entfernung im Nahbereich seiner Waffe und hinter einer Steinmauer in Deckung.* 

*Die Erfolgschance (EC) der Fernkampf-Attacke (FK) wird folgenderweise modifiziert:* 

### *FK 58 % + 10 % Salve -10 % BW -10 % Deckung*

### *= 48 % Erfolgschance (EC)*

*Tutschi würfelt eine 32 und trifft die Albin. Sein Sturmgewehr verursacht 6 Schaden und die Albin muss diesen von ihrer Vitalität abziehen, wenn ihr kein erfolgreicher*  *Schutzwurf gelingt. Dazu schaut die Albin auf ihr Schutzkleidungsplättchen. Sie trägt eine* 

*Kugelsichere Jacke und verwendet bei einer Fernkampf-Attacke (FK) den Panzerungswert High Force (HF). Der HF-Wert beträgt 40 %. Die Albin würfelt eine 19 und die Panzerung hält. Trotzdem tut dieser Treffer natürlich weh und die Albin muss ihre Vitalität (VI) um 1 herabsetzen und erhält einen Stress-Marker. Der Stress-Marker senkt sofort alle Erfolgschancen der Albin um -10 %, bis er wieder entfernt wird.*

# Nahkampf-Attacke

Um einen Nahkampfangriff durchzuführen, muss Base-Kontakt mit dem Ziel hergestellt werden. Konnte nach der Bewegung kein Base-Kontakt hergestellt werden, wird geprüft, ob das gegnerische Modell dennoch im Wirkungsbereich des Angreifers liegt.

Der Wirkungsbereich **(WB)** eines Models beträgt um es herum immer 1,0 cm. Liegt das Ziel innerhalb oder grenzt das Ziel direkt an den Wirkungsbereich an, wird das angreifende Modell dennoch in Base-Kontakt mit dem Ziel geschoben.

Anschließend wird eine vergleichende Erfolgsprobe (VEP) zwischen dem Nahkampf-Attribut (NK) des Angreifers und dem Reaktions-Attribut (RE) des Verteidigers abgelegt. Die Erfolgschancen werden durch verschiedene Boni bzw. Mali (Abb. Nahkampf-Modifikatoren) modifiziert.

Um zu ermitteln, welches Modell den Nahkampf gewonnen hat, wird folgendermaßen vorgegangen:

# Nahkampf-Modifikationen auf EC

- 10% je unterstützenden Modells des Gegners (max. 2)
- -10 % für Bewegung (BW)
- -10% je eigener Stress- bzw. Angeschlagen-Marker
- -10% je Q der Waffe über der Q des Modells

-10 % für Schlechte Sicht

(z. B. Rauch, Nebel etc. - wird in Tutorial 2 behandelt)

Beide Spieler prüfen, ob ihre (VEP) erfolgreich ist. Sind beide Proben erfolgreich, werden die Würfe verglichen. Der höhere Wurf hat die (VEP) gewonnen.

Bei gleichem Würfelergebnis passiert nichts.

Wenn der Verteidiger die Probe gewinnt, kann er sich sofort mit einer freien Bewegungs-Aktion aus dem Nahkampf bis zu seiner vollen Bewegungsweite (BW) wegbewegen und erhält keinen Schaden.

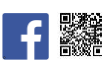

Gewinnt der Angreifer und die Probe des Verteidigers ist misslungen, verursacht der Angreifer Schaden gemäß seiner verwendeten Waffe.

Sollte der Verteidiger allerdings auch seine vergleichende Erfolgsprobe (VEP) bestanden haben, aber dennoch unterlegen sein, hat er einen teilweisen Erfolg verbucht. Er erhält normalen Schaden, kann sich aber dennoch sofort mit einer freien Bewegungs-Aktion mit seiner dann noch verbliebenen vollen (BW) aus dem Nahkampf zurückziehen. Dies gilt auch, wenn sich mehrere Modelle in Base-Kontakt (im Nahkampf) mit dem zurückziehenden Modell befinden.

# Flucht und Rückzug aus dem Nahkampf

Grundsätzlich ein Modell im Nahkampf gebunden und kann sich nicht einfach aus dem Nahkampf herausbewegen. Wenn ein aktiviertes Modell in seinem Zug sich aus dem Nahkampf geordnet zurückziehen (Rückzug) möchte, dann gelten ebenfalls die zuvor beschrieben Regeln, nur im umgekehrten Verhältnis. Das bedeutet, dass der Angreifer zum Verteidiger und der Verteidiger zum Angreifer wird. Eine vergleichende Erfolgsprobe wird dann für das aktivierte Modell auf das Reaktionsattribut-Attribut (RE) und für das andere Modell auf das Nahkampf-Attribut (NK) durchgeführt. Statt eines geordneten Rückzugs kann ein Modell in seiner Aktivierung auch versuchen, Hals über Kopf aus einem Nahkampf zu fliehen (Flucht). In diesem Fall wird keine (VEP) durchgeführt. Die Gegner haben alle eine Nahkampf-Attacke frei. Ist diese erfolgreich, wird Sie sogar wie ein kritischerer Erfolg behandelt. Anschließend kann sich das flüchtende Modell noch seine volle (BW) aus dem Nahkampf entfernen.

# Nahkampf und Aktionen

Während ein Modell im Nahkampf gebunden ist, kann es nur folgende Aktionen während seiner Aktivierung ausführen: Nahkampf-Attacke, Magie- /Ressource anwenden, Luftholen, Rückzug bzw. Flucht und alle freien Aktionen, die keine Bewegung beinhalten.

# Mehrere Modelle im Nahkampf

Es kommt vor, dass mehrere Modelle in Base-Kontakt stehen und damit in einem Nahkampf verwickelt sind. Ein Nahkämpfer kann immer nur von Modellen unterstützt werden, die in Base-Kontakt zum Ziel stehen. Obwohl mehr als 3 Modelle einen Gegner umringen können, können nur die direkten Nachbarn, also bis

zu 2, einen Kombattanten unterstützen. Hat auch der Gegner Unterstützer im Nahkampf, dann erhält das Modell mit weniger Unterstützern einen Malus von - 10 % je überzähligen gegnerischen Unterstützer auf seine Erfolgschance (EC). Solch ein Modifikator kommt generell zum Tragen, egal ob es sich bei dem Modell um einen Angreifer oder Verteidiger handelt.

# Werte Nahkampfwaffen

Auch NK-Waffen haben verschieden Werte, die man auf den Waffen-Einlegern auf dem SC-Board findet. Die *Qualität der Waffe* wird wieder in *(Q)* angegeben. Wird ein Modell mit einer Waffe ausgerüstet, dessen Qualität (*Q) die d*es Profils übersteigt, bekommt das Modell für jeden Punkt Differenz einen Malus von

-10 % auf seine Erfolgschance (EC). Es ist also zumeist effektiver, ein Modell mit einer Waffe auszurüsten, die der Qualität (Q) seines Profils entspricht.

# Schaden Nahkampfwaffen

Auf dem Plättchen einer Nahkampfwaffe findet man unter (S) auch den *Schaden,* welcher angibt, um wie viel Punkte Vitalität (VI) bei einem Treffer das Ziel auf

seinem SC-Board heruntersetzen muss. Zusätzlich erhält das Ziel für jeden Treffer (auch ohne Waffenschaden) einen Stress-Marker.

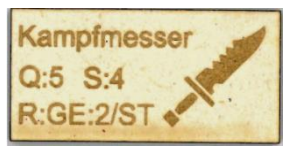

# Murphy's Gesetz: kritischer Erfolg und Missgeschick bei Nahkampf-Attacken

Wenn in einem Nahkampf bei einer Erfolgsprobe (EP) ein Pasch gewürfelt wird, (d. h. die 10er und die 1er-Stelle der beiden geworfenen W10 zeigen die gleiche Zahl z. B. 66) hat dies Konsequenzen. War die Erfolgsprobe (EP) erfolgreich, dann wird ein Pasch als kritischer Erfolg gewertet. Ein kritischer Erfolg gewinnt immer die vergleichende Erfolgsprobe. Als Angreifer wird zudem ein Kopftreffer erzielt. Hinsichtlich des Schadens gelten dieselben Regeln wie zuvor bei Murphy's Gesetz unter Fernkampf-Attacken auf **Seite 13** ausgeführt. Bei einem kritischen Erfolg des Angreifers sowie des Verteidigers passiert nichts. Hier werden die Würfelergebnisse nicht verglichen. War die Erfolgsprobe allerdings erfolglos und es wird ein Pasch gewürfelt, wird die Probe als Missgeschick (Patzer) gewertet. In diesem Fall verletzt sich der Kombattant selbst. Er erhält sofort 1 Schadenspunkt sowie +1 Stress-Marker für dieses Missgeschick. Dies gilt für den Angreifer sowie den Verteidiger, wenn sie von einem Missgeschick betroffen sind.

# NK-Waffen-Sonderregeln (Bsp. Niederschlag)

Zuletzt findet man auf den Waffenplättchen ggf. die geltenden Sonderregeln (SR). Ein Schlagring hat beispielsweise die Sonderregel *Niederschlag*. Diese Waffe kann das Ziel niederschlagen, was bedeutet, dass das Ziel einer erfolgreichen vergleichenden Erfolgsprobe (ggf. modifiziert durch Stress) neben Schaden auch noch auf sein Stärke-Attribut (ST) testen muss. Misslingt diese Probe, wird das Modell auf die Seite gelegt (Sturz). Diesem Modell können danach dennoch Aktionskarten zugeordnet werden, da es nicht ausgeschaltet ist. Solange es allerdings auf der Seite liegt, kann es sich nur die ½ Bewegungsweite (BW) bewegen. Wenn es bewegt wird, wird das Modell nach der Bewegung wieder auf sein Base gestellt und kann sich bei einer erneuten Aktivierung wieder normal bewegen.

# Schutzwurf Nahkampf

Wenn ein Modell Ziel einer Nahkampf-Attacke (NK) ist und getroffen wurde, kann es versuchen, diesem Treffer mit einem Schutzwurf zu widerstehen. Der Grundwert für den Schutzwurf gegen Nahkampf-Attacken ist Low-Force-Panzerung *(LF)*. Diesen Wert findet man ebenfalls auf dem Schutzkleidungs-Plättchen. Die Er-

folgschance für den Schutzwurf kann beispielsweise durch einen Zauberspruch (arkanes Schild +10 %), Dia-

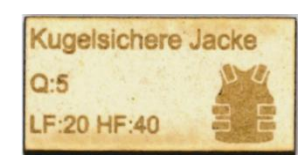

mantstaubbeschichtung einer Nahkampf-Waffe (- 10 %) oder Ähnliches modifiziert werden. Schutzwürfe sind keine Erfolgsproben (EP) und werden durch Stressbzw. Angeschlagen-Marker nicht modifiziert. Wenn der Schutzwurf bestanden wurde, erhält das Ziel keinen Waffenschaden. Dennoch tut ein Treffer weh und verursacht einen Minimalschaden von -1 Vitalität und +1 Stress.

# Beispiel Nahkampf

*Eine Aktionskarte wird erneut Tutschi (Ork-Söldner) zugeordnet. Der Spieler entscheidet, dass Tutschi sich mit seiner vollen Bewegungsweite (BW) von 16 cm auf die Albin Gisela zubewegt, um sie im Nahkampf anzugreifen. Nachdem Tutschi seine Bewegung von 16 cm durchgeführt hat, befindet er sich noch nicht in Base-Kontakt zur Albin. Da sie sich aber im Wirkungsbereich des Orks befindet (WB 1,0 cm), kann er dennoch Base-Kontakt für diesen Nahkampf herstellen. Das Modell des Orks wird in Base-Kontakt mit der Albin bewegt. Nun wird eine vergleichende Erfolgsprobe (VEP) durchgeführt. Dazu werfen beide Kontrahenten einen W100.* 

*Der angreifende Ork würfelt auf sein Nahkampf-Attribut (NK: 62 %). Dieses wird durch seine "Laufen" Bewegung mit -10 % und dem vorhandenen Stress-Marker mit -10 % modifiziert. Seine Erfolgschance (EC) beträgt 42 %. Die verteidigende Albin Gisela würfelt auf ihren Reaktionswert (RE: 60 %). Ihr Wurf wird mit ihrem Stress-Marker mit -10 % modifiziert. Ihre (EC) beträgt damit 50 %. Nun lassen beide die Würfel sprechen. Der Ork würfelt eine 38 und die Albin eine 62. Damit ist die Erfolgsprobe (EP) des Orks erfolgreich und die von Gisela nicht. Tutschis Angriff trifft und er könnte Schaden verursachen. Gisela führt nun ihren Schutzwurf auf ihre (Panzerung LF 20 %) durch, der mit einer 82 misslingt. Tutschi verursacht mit seinem Kampfmesser einen Schaden von 4 und einen Stress-Marker für den Treffer. Nun wird Gisela eine Aktionskarte zugeordnet. Da sie keine gute Nahkämpferin ist, entscheidet sich der Spieler dafür, mit Gisela die Aktion "Luftholen" durchzuführen statt anzugreifen. Damit können bis zu 3 Stress-Marker entfernt werden. Gisela entfernt ihre beiden Stress-Marker, die sie bereits aufgebaut hat.* 

*Anschließend wird Tutschi wieder eine Aktionskarte zugeordnet. Der Ork greift erneut im Nahkampf an. Da er sich nun nicht mehr in den bewegen muss, wird seine (EC) nur noch durch den vorhandenen Stress-Marker mit -10 % modifiziert. Damit darf der Ork, dessen Nahkampf-Attribut 62 % beträgt, eine (EC) von 52 % nicht überwürfeln.* 

*Er würfelt eine 27 und ist damit erfolgreich. Zum Glück für Gisela würfelt sie, deren (EC) jetzt ohne Stressmarker bei (RE: 60 %) liegt, eine 54. Mit diesem Wurf gewinnt sie die (VEP) und darf sich ohne Schaden zu erleiden aus dem Base-Kontakt lösen und eine freie Bewegung bis zu ihrer vollen (BW 20 cm) durchführen.* 

*Hätte die Albin allerdings bei ihrer (EP) nur eine 16, also unter dem Wurf des Orks gewürfelt, hätte Tutschi den Nahkampf gewonnen und vollen Schaden sowie* 

*1 Stress-Marker verursacht, wenn der Panzerungswurf der Albin missglückt. Mit ihrem Wurfergebnis von 16 hätte die Albin ihre (EP) aber ebenfalls bestanden und zumindest einen Teilerfolg erreicht. Demnach dürfte sie sich, nachdem sie den Schaden gerüstet bzw. erlitten hat, noch ihre volle (BW: 20 cm) vom Ork zurückziehen. Beachte dabei, dass Modell mit einem Angeschlagen-Marker nur noch die halbe Bewegungsweite (BW) besitzen.*

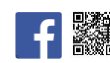

# Tutorial 1: "Wer sehr schnell rennt, beißt nicht so schnell in Gras, Jambo!"

*(Weisheit von Ork-Söldner Tutschi aus dem Kongo)*

### Prolog zu Tutorial 1 *(Lies laut vor!)*

### *… "Gutes Stichwort! Der Treffpunkt wurde sorgfältig vorbereitet?"*

*"Selbstverständlich! Die Überwachungskameras wurden zum Teil reaktiviert und neu ausgerichtet. Ich habe mich persönlich versichert, dass die trotz leichter Beschädigungen bzw. Verschmutzung der Objektive erstaunlich gute Bilder liefern werden. Des Weiteren haben wir zwei alte Drohnen mit authentischen Firmenlogos versehen und mit publikumswirksamen Effekten präpariert. Dazu noch etwas flackernde Beleuchtung aus unserem Requisiten-Fundus. Unterm Strich wurde eine recht ansprechende Atmosphäre geschaffen. Und die obdachlose Belegschaft, die dort normalerweise ihr klägliches Dasein fristet, feiert gerade zwei Blocks weiter eine ordentliche Party. Gerüchteweise sollen kürzlich Sozialarbeiter einige Bierkisten Lindener-Hafenbrühe-Dunkel verteilt haben." Auf Grugers Gesicht erscheint der Anflug eines Lächelns.*

*Bei Elias Cover hebt sich eine Augenbraue: "Hannover kann sich Sozialarbeiter leisten? Seit wann denn das?"*

*"Nach meinem Kenntnisstand sind im gesamten Metroplex Hannover eine Handvoll dieser Idealisten im Einsatz. Sie werden zuweilen von hoch motivierten ehrenamtlichen Mitarbeitern unterstützt, die zuvor von einem Richter zu dieser gemeinnützigen Arbeit verknackt worden sind. Das Ganze ist natürlich größtenteils spendenfinanziert."*

*"Tatsächlich? Aber HHN steht doch dort nicht etwa auf der Spenderliste, oder? Da könnte man sich ja gleich die alten Geldscheine wiederbeschaffen und die aus dem Fenster werfen …"*

*"Nein, Herr Direktor, da kann ich Sie beruhigen. Wir spenden nach wie vor dem sehr gemeinnützigen Gewerbeverein Hannover e.V."*

*"Das nenne ich mal einen sinnvollen Einsatz für das Gemeinwohl."*

*"Herr Direktor, es ist so weit …"*

*"Danke, Gruger, gute Arbeit."*

*"Herr Direktor!" Gruger nickt kurz, der Calling-Screen erlischt.*

*Mit zwei schnellen Handbewegungen öffnet Elias Cover eine Reihe weiterer Screens. Sie zeigen eine runtergekommene Werkshalle im flackernden Licht einer teilfunktionalen Restbeleuchtung. Gruger hatte nicht* 

*übertrieben. Die Bilder waren trotz Staub und diverser Kratzer auf den Linsen erstaunlich gut. Bilder, die eine alte Firmen-Überwachungsanlage im Notfallbetrieb glaubhaft noch aufzeichnen kann. Der gewiefte Medienprofi nickt anerkennend. Grugers Eigenart, auch auf kleine Details zu achten, ist absolut anzuerkennen.* 

*Es ist so weit. Auf einem Screen sind schwache Konturen von sich vorsichtig nähernden Gestalten auszumachen.*

*Elias Cover geht zu seinem Bürostuhl und macht es sich dort bequem. In der linken Hand jongliert er den bläulich schimmernden Daten-Kristall, ohne den Blick von den Überwachung-Screens abzuwenden. Ein süffisantes Lächeln umspielt seine Lippen: "Meine Damen und Herren, Sie sind ohne ihr Wissen auf Sendung. Zeigen Sie mir, was Sie so draufhaben. Und dann mache ich Sie berüchtigt …"*

# Missionskurzbeschreibung

Ziel dieser Mission ist die Übergabe eines Demoskriptes durch Bertilidis Kontaktmann. Die beiden gegnerischen Teams, bestehend aus jeweils 3 Miniaturen, betreten die alte Fabrikhalle an gegenüberliegenden Gebäudeecken. Der Kontaktmann befindet sich mittig in der Fabrikhalle auf dem Dach eines kleinen Gebäudes bzw. Containers um den 2 Drohnen patrouillieren. Das Team, welches den Kontaktmann als Erstes überzeugen kann, das Demo-Skript auszuhändigen, gewinnt diese Mission.

# Teamzusammenstellung

Dieses kompetitive Tutorial ist für 2 Spieler ausgelegt. Je Team werden 3 Charakter-Boards (SC-Boards) mit den Profilkarten des Privatschnüfflers, der Ballerina und des Schraubers für das Straßenteam sowie für das Konzernteam die Profilkarten des Inspektors, des Konzernsöldners und des Protektors ausgelegt. Alle Profile besitzen Qualität 5 (Q5) und werden, wie aus den nachfolgenden Abbildungen ersichtlich, ausgerüstet. Die dazugehörigen Miniaturen werden bereitgehalten. In diesem Tutorial gehen wir davon aus, dass jedes Modell ausreichend Munition besitzt. Die Regeln für Munition und Nachladen, Koppel, Taschen und Ausrüstung werden erst in Tutorial 2 näher erläutert. Zudem findest du nachfolgend die Vorteile, die in diesem Tutorial von dem jeweiligen Model angewendet werden können.

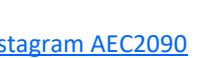

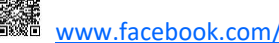

# Fraktion Straße

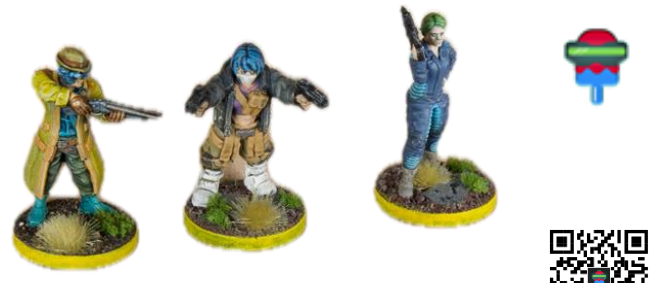

# *[\(Miniatures designed](https://www.myminifactory.com/users/Papsikels?show=store#/) by Papsikels)*

Diese riesige Fraktion ist ein Sammelbegriff für alle, die nicht in der Welt des organisierten Verbrechens oder der Konzerne leben. Sie sind keine Staatsbediensteten, gehören eher zur Unterschicht als zur bürgerlichen Mittelschicht. Die meisten versuchen einfach nur die nächsten 24h zu überleben und hoffen auf eine Gelegenheit, um diesem miesen Leben zu entfliehen. Sie versuchen die eigene Lebensqualität zu steigern oder einfach nur Lebensmitteln und sauberen Wasser aufzutreiben. Zu dieser Fraktion gehört der Autoschrauber genauso dazu, wie das Gangmitglied oder der Bettler an der Ecke. Die Mitglieder dieser Fraktion lassen sich am liebsten für alles bezahlen und sei es nur die Antwort auf die Frage, wo es den besten Döner der Stadt gibt. Will ihnen aber jemand von außerhalb ans Leder, hält diese Fraktion auch, wenn man sich eigentlich nicht leiden kann, zusammen. Man kennt sich halt im Viertel und kann diese Schnösel von außerhalb noch viel weniger leiden. Die Mitglieder dieser Fraktion sind von der Straße abgehärtet und gehen gnadenlos keiner Konfrontation aus dem Weg. Wer auf der Straße lebt und kuscht, hat schon verloren. Aber gegen andere muss man zusammenhalten, sonst ist das Viertel verloren. So ist es nicht ungewöhnlich, dass Mitglieder der örtlichen Gang gleichzeitig Angehörige einer weiteren Gruppe, wie z.B. dem Schafkopfstammtisch in "Edes Eck" oder einer radikalen Mietervereinigung sind. Mitglieder dieser Fraktion können deshalb mal schnell einen Kumpel zur Unterstützung rufen oder mit geklauten Drohnen Unruhe stiften.

# Fraktion Konzern

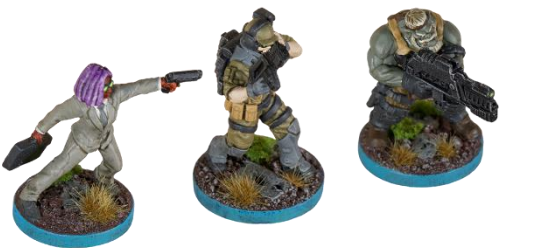

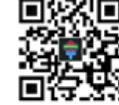

*[\(Miniatures designed](https://www.myminifactory.com/users/Papsikels?show=store#/) by Papsikels)*

Zu dieser Fraktion zählen Menschen, die in der Welt der Konzerne und Unternehmen ihr Dasein fristen. Der Name steht für alle Arten von Unternehmen, die eine gewisse Marktmacht besitzen. Von Technologie-Riesen wie Primazon und Noongle über Mineralölproduzenten wie CLAM oder Esson bis zu großen Mittelständlern und Mittelstandsvereinigungen der produzierenden Industrie, gehören Tausende von Unternehmen dieser Fraktion an. So vielfältig wie die Geschäftsfelder, sind auch die Interessen, die jedes Unternehmen für sich durchsetzen möchte. Wer nicht groß denkt, verschwindet vom Markt. Konzerne inszenieren sich oft öffentlichkeitswirksam und streben ein positives Image an. Das steht natürlich krass im Gegensatz zu den brutalen Methoden, die, abseits der Öffentlichkeit, zur Anwendung kommen, um Ziele zu verwirklichen. Entführungen, Erpressungen, Industriespionage und auch Eliminationen gehören fast so zum Tagesgeschäft wie Pressemitteilungen, Werbespots und das Einweihen neuer Armenküchen und Kindergärten. Auch wenn Konzerne sich dem geltenden Recht der BRD unterwerfen müssen, dehnen sie dieses oft bis über das Maximum hinaus aus und sorgen dann mit guter Lobbyarbeit dafür, dass keine Skandale entstehen. Jobbroker werden gerne von Konzernen als Vermittler beauftragt, da diese die Möglichkeit bieten, weitestgehend anonym zu bleiben. Konzerne und Unternehmen glauben, dass man mit Geld alles regeln kann, dadurch verfügen Konzern-Teams, häufig über ein größeres Budget und können sich teure Ausrüstung bzw. bessere Ressourcen leisten.

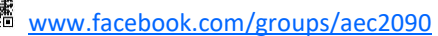

#### **"Privatschnüffler Georg Richter alias HUMPHREY"**

Team: Straße Typus: Mensch Rolle: Vermittler

### **Vorteil: Taktischer Prozessor (aCT)**

Diese aktive CyberTech erlaubt einem Modell eine zusätzliche freie Bewegung bis zu 5 cm vor oder nach seiner Aktion auszuführen.

- ➢ Voraussetzung: Neuralinterface
- ➢ Aktivierung: freie Bewegung vor oder nach Aktion.
- ➢ Ladungen: Q-3
- ➢ Verbrauch: 1 Ladung pro Einsatz

#### **Waffensonderregeln**

**Streuung:** EC +10 % innerhalb Reichweite nah bis 30 cm **Doppelläufig:** Wiederholungswurf (Kosten: 2x Munition) **Niederschlag:** auf Seite 15 Kapitel NK-Waffen-Sonderregeln

### **"Ballerina Jolanta Kravczyk alias JOLA"**

Team: Straße Typus: Mensch Rolle: Späher

### **Vorteil: Hyperflexe (aCT)**

Diese aktive CyberTech erlaubt dem Modell innerhalb einer Reichweite von 40 cm einen Fernkampfangriff zu erwidern. Beide Fernkampfangriffe finden gleichzeitig statt.

- ➢ Voraussetzung: Neuralinterface
- $\triangleright$  Aktivierung: Nur als Reaktion. wenn innerhalb von 40 cm das Modell im Fernkampf angegriffen wird.
- $\triangleright$  Ladungen: Q-3
- ➢ Verbrauch: 1 Ladung pro Einsatz

### **Vorteil: Revolverheld**

Voraussetzung: bewaffnet mit zwei Pistolen

- ➢ Wiederholungswurf des Würfelwurfes einer Fernkampfattacke
- ➢ Der Wiederholungswurf muss nicht angesagt werden.
- ➢ Festlegung, mit welcher Waffe der 1. Schuss abgegeben wird, da der 2. Schuss aus der anderen Waffe erfolgt. In diesem Fall zählt das Ergebnis der Wiederholung.

### **Waffensonderregel:**

**NK-fähig:** Kann auch als Nahkampfwaffe eingesetzt werden.

### **"Schrauber Jacinta Pérez alias JP"**

Team: Straße Typus: Mensch Rolle: Vermittler

**Vorteile:** In diesem Tutorial noch keine.

### **Waffensonderregeln**

**Salve:** EC +10 % innerhalb Reichweite nah (Kosten doppelte Munition)

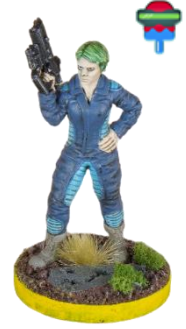

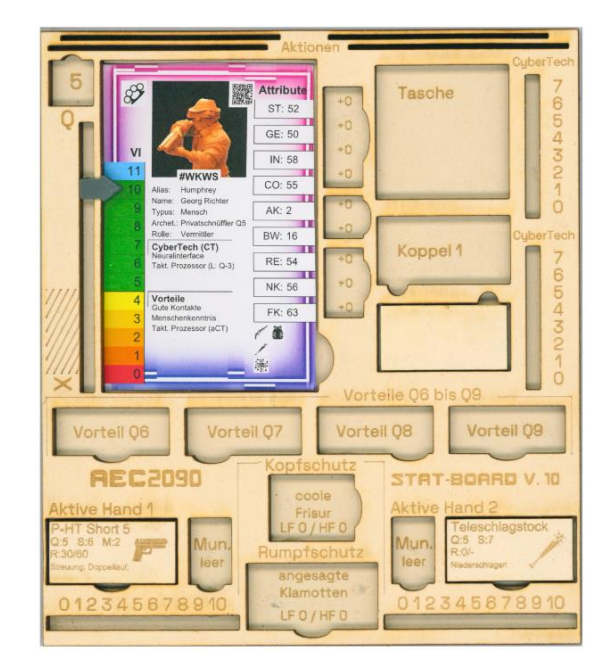

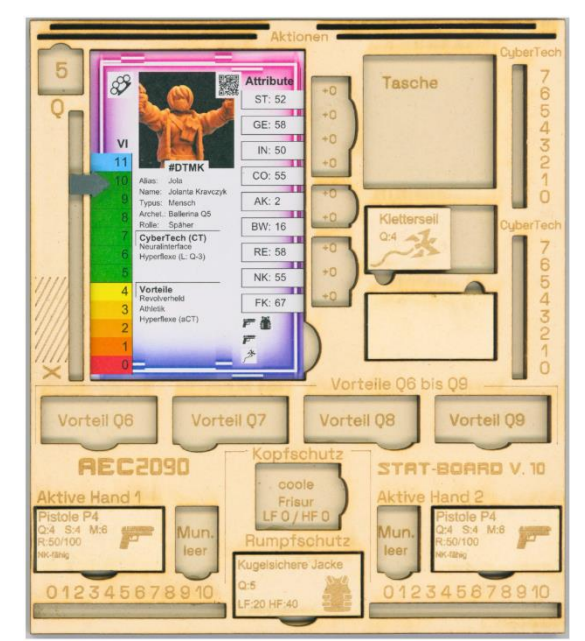

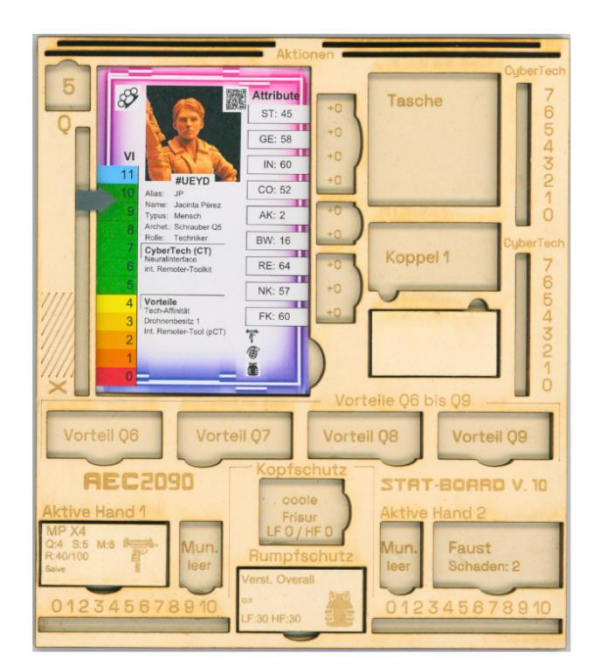

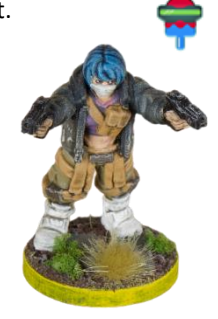

### **"Inspektor Naomi Watson alias COO"**

Team: Konzern Typus: Mensch Rolle: Vermittler

### **Vorteil: CyberDoc-System (aCT)**

Diese CyberTech kann als freie Aktion, aktiviert werden, um je Ladung nach Wahl des Spielers 1 Vitalitätspunkt wiederherzustellen. Kann auch auf ausgeschaltete Modelle angewendet werden.

- ➢ Voraussetzung: Neuralinterface
- ➢ Aktivierung: freie Aktion oder automatisch,
	- nach Zuordnen der Aktionskarte.
- ➢ Ladungen: Q-3
- ➢ Verbrauch: 1-alle

### **Waffensonderregel:**

**NK-fähig:** Kann auch als Nahkampfwaffe eingesetzt werden.

### **"Protektor Timothy Hawkins alias HAWK"**

Team: Straße Typus: Mensch Rolle: Späher

### **Vorteil: AR-Target-Link (aCT)**

Diese CyberTech verbindet sich mit einer Schusswaffe und projiziert ein Fadenkreuz auf die Augenlinse.

- ➢ Das Ergebnis einer FK-Erfolgsprobe kann um 1 erhöht oder verringert werden.
- ➢ Voraussetzung: Neuralinterface
- ➢ Aktivierung: freie Aktion nach FK-Erfolgsprobe
- ➢ Ladungen: Q-3
- ➢ Verbrauch: 1 Ladung pro Einsatz

### **Waffensonderregeln**

**Salve:** EC +10 % innerhalb Reichweite nah

(Kosten doppelte Munition)

**Sperrig:** Waffe kann nur mit 2 Händen verwendet werden.

### **"Konzernsöldner Rudger alias RUDI"**

Team: Straße Typus: Ork Rolle: Kämpfer

### **Vorteil: Cybertorso (pCT)**

Diese passive CyberTech bietet +10 % LF- und HF-Schutz der kumulativ zu anderen Schutzmaßnahmen des Modells zählt.

- ➢ Voraussetzung für Aktivierung: keine
- ➢ Aktivierung: passive CyberTech ist ständig aktiv und verbraucht keine Ladungen.

### **Waffensonderregeln**

**Salve:** EC +10 % innerhalb Reichweite nah

(Kosten doppelte Munition)

**Sperrig:** Waffe kann nur mit 2 Händen verwendet werden.

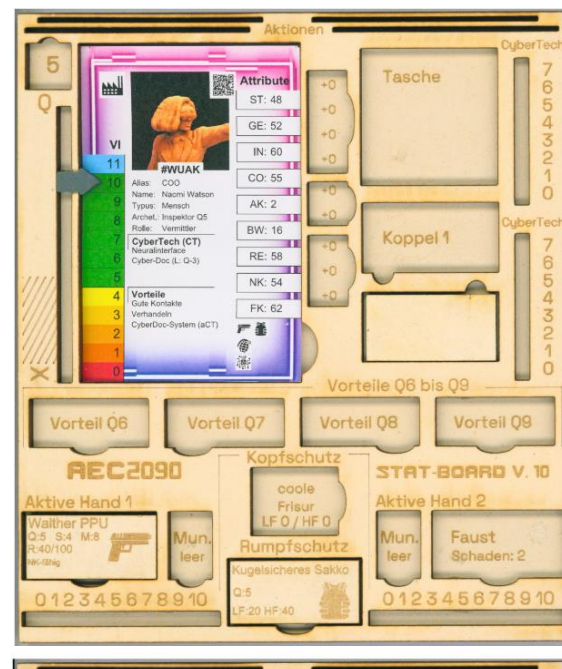

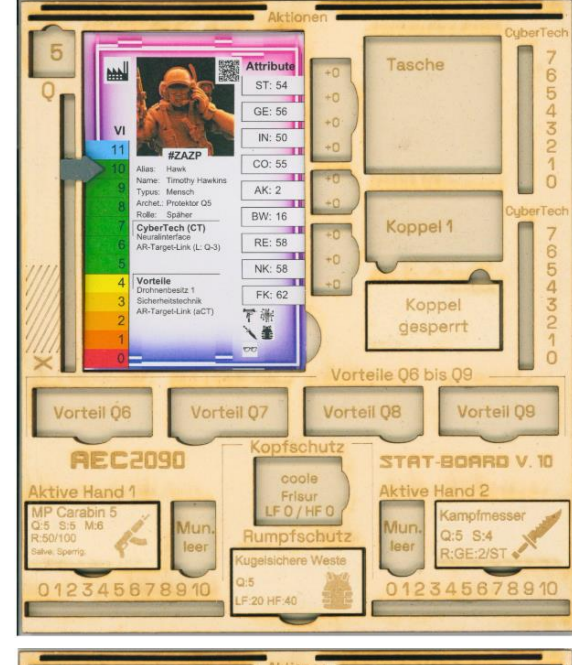

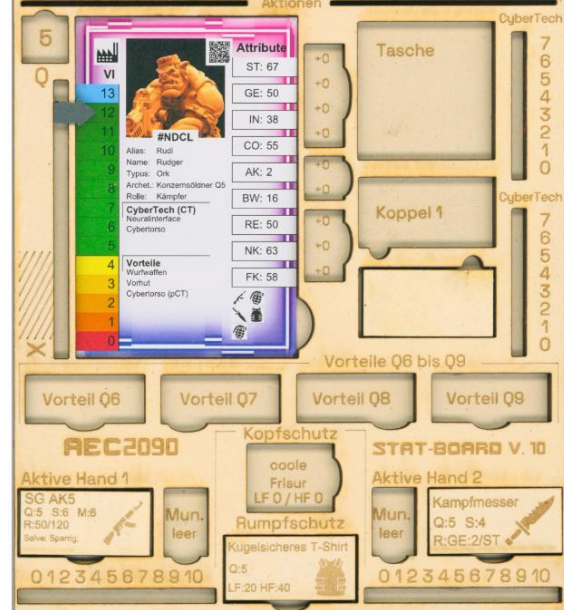

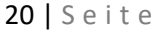

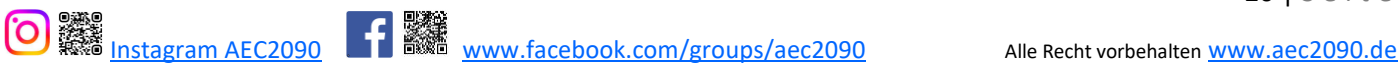

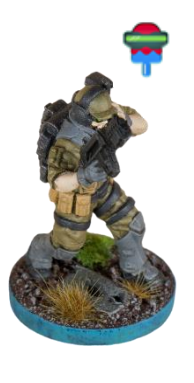

# Aktionskartendeck zusammenstellen

Für dieses Tutorial werden je Team sechs Aktionskarten wie abgebildet benötigt. Das Kreis-Symbol wird dem Konzernteam und das Dreiecks-Symbol dem Straßenteam zugeordnet. Alle Teammitglieder bringen eine Anzahl an Aktionen für das Aktionsdeck mit. Auf dem jeweiligen Profil unter (AK) ist die Anzahl der Aktionen des Modells abgebildet. Das Aktionsdeck für dieses Tutorial 1 besteht aus den 6 Aktionskarten beider Teams und 2 zusätzlichen Passanten-Aktionskarten für die NSC-Drohnen. Anschließend werden alle Karten zu einem Stapel gemischt und mit den Symbolen nach unten neben dem Spielfeld abgelegt.

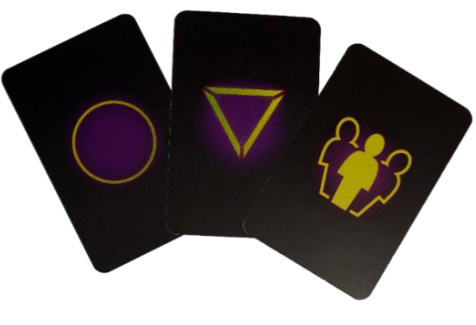

(Aktionskarten)

# Spielfeld vorbereiten

Für dieses Tutorial kann ein Spielfeld von min. 60 x 60 cm bis max. 90 x 90 cm (Standard-Spielfeld) gewählt werden. Das Spielfeld stellt eine sehr große stillgelegte Fabrikhalle mit einem kleinen Gebäude oder Container in der Spielfeldmitte dar. Das Spielfeld wird in gleich große Spielviertel unterteilt. In jedem Spielviertel werden zwei Eintrittspunkte jeweils 15 cm von der äußeren Spielfeldecken ausgelegt. In der Spielfeldmitte wird möglichst ein kleines flaches einstöckiges Geländestück platziert, welches über keine funktionstüchtigen Treppen oder Leitern verfügt. Auf dem Dach des Geländestückes wird mittig als Ziel-Marker eine Passanten-Miniatur, die die Kontaktperson mit dem Demo-Skript darstellt, platziert. Zudem wird auf dem Spielfeld gleichmäßig allerlei Gerümpel und Gelände (z. B. Mauerreste, Fässer, Kisten, Regale, div. Fahrzeugwracks etc.) verteilt, wie es sich für eine alte verlassene Fabrikhalle gehört. Dazu werden wie im Lageplan abgebildet 2 Drohnen im Abstand von 3 cm zum Geländestück an den gegenüberliegenden Ecken aufgestellt.

Nun sollte noch 1 Bereich in der Größe von 15 x 15 cm für unwegsames Gelände in jedem Spielviertel definiert werden. Die in diesem Tutorial anzuwendenden Regeln für Gelände sind auf Seite 10 im Kapitel "Hindernisse und Klettern" näher erläutert.

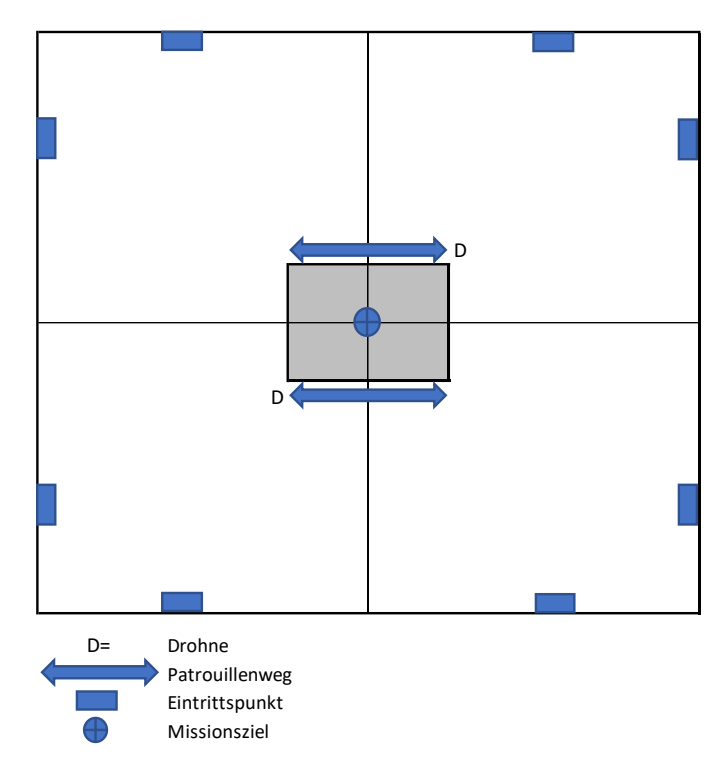

# Sonderregeln für Tutorial 1

Um das Gebäude bzw. den Container patrouillieren zwei NSC-Drohnen auf einer vorbestimmten Flugbahn (siehe Abb. Spielfeld). Wenn eine Passanten-Aktionskarte gezogen wird, fliegen die Drohnen von einer Häuserecke zur nächsten und bei der nächsten Aktionskarte wieder zurück. Nach einer Bewegung wird für jede Drohne kontrolliert, ob eine Sichtlinie (SL) zu einem der Teammodelle gezogen werden kann. Mit einem Entdeckungswurf (W100) wird dann geprüft, ob das nächste Teammodell in Sichtlinie (SL) entdeckt wird. Befinden sich mehrere Modelle in Sichtlinie, wird nur für das naheliegendste Modell ein Entdeckungswurf durchgeführt. Die Erfolgschance (EC) des Entdeckungswurfs ist abhängig von der Qualität der Drohnen, welche Qualität 5 (Q5) beträgt und mit 10 % multipliziert wird. Sollte bereits in diesem Spiel ein Schuss gefallen sein, erhalten die Drohnen einen Modifikator +20 % auf ihre Erfolgschance (EC). Sollte das Ziel-Modell sich in Base-Kontakt zu einer Deckung befinden, wird ein Modifikator -10 % auf die Erfolgschance (EC) angewendet. Die Drohnen sind so programmiert, dass wenn sie jemanden entdecken oder auf sie geschossen wird, sie sich mit voller Bewegung (BW 20 cm) direkt auf dieses Modell zu bewegen. Wenn sich ein Modell im Kontrollbereich (Große Schablone) der Drohne befindet, explodiert sie sofort. Das zuerst erfasste Modell bleibt zwar das Primärziel der Drohne, sollte sich allerdings ein Modell in den Kontrollbereich bewegen, wird ebenfalls sofort die Explosion ausgelöst.

Wie stark die Explosion ausfällt, wird mit einem W10 ausgewürfelt, da die Drohnen mehr schlecht als recht zusammengebastelt wurden.

- ➢ **Wurfergebnis 1-4:** Eine Stichflamme lodert auf, es scheppert ordentlich, aber man kommt mit dem Schrecken davon. Alle Miniaturen im Bereich der großen Schablone erhalten +1 Stress-Marker.
- ➢ **Wurfergebnis 5-8:** Die Drohne explodiert beim Aufschlag. Alle Miniaturen im Bereich der großen Schablone erhalten 3 Schaden + 2 Stress-Marker
- ➢ **Wurfergebnis 9-10:** Die Drohne beendet ihre mechanische Existenz mit einem fulminanten Donnerschlag! Alle Miniaturen im Bereich der großen Schablone erhalten 5 Schaden + 2 Stress-Marker

# Wahl des Spielviertels und Aufstellung

Bevor ein Teammitglied aufgestellt oder bewegt wird bzw. eine Aktion durchführen kann, wird die erste Aktionskarte vom Aktionsdeck gezogen. Das Team, dessen Symbol gezogen wird, sucht sich ein Spielviertel aus und stellt jeweils auf einem der beiden Eintrittspunkte in diesem Viertel seine drei Teammitglieder für dieses Tutorial auf. Das gewählte Spielviertel wird das *eigene Spielviertel* und das diagonal gegenüberliegende das *gegnerische Spielviertel* genannt. Die beiden übrigen Spielviertel werden als *neutrale Spielviertel* bezeichnet.

# Einsatz beginnen

Die bereits gezogenen Aktionskarte wird nun einem Teammitglied für die erste Aktion zugeteilt und in den dafür vorgesehenen Slot (siehe Seite 4 Abb. SC-Board) gesteckt. Dadurch wird dieses Modell aktiviert. Jetzt können alle zur Verfügung stehenden Aktionen (siehe Seite 10 Abb. Aktionen) ausgeführt werden. Eine Bewegung kann, innerhalb einer Aktivierung, mit anderen Aktionen, z.B. einem Fernkampf, kombiniert werden. Dabei wird die Bewegung immer zuerst ausgeführt. Nach einer Aktion ist eine Bewegung innerhalb dieser Aktivierung nicht mehr möglich. Die verschiedenen Bewegungsarten wurden im Kapitel unter "Aktionen und Bewegung" auf Seite 10-12 näher erläutert. Jedem Teammitglied können in einer Spielrunde bis zu 4 Aktionskarten zugeteilt werden. Wobei für alle über dem AK-Wert des Modells zugeordneten Aktionskarten

sofort, d. h. vor der Durchführung der geplanten Aktion ein Stress-Marker zugeordnet wird. Mehr zu den Auswirkungen von Stressmarkern siehe dazu auf Seite 12 unter dem Kapitel Stress-Marker.

# Siegbedingungen:

Das Spiel endet, wenn ein Team Base-Kontakt mit Bertildis-Kontaktmann herstellt und eine Coolness-Probe (CO) erfolgreiche absolviert hat. Dann wird das Demo-Skript übergeben und die Mission sofort beendet. Ausgeschaltete Teammitglieder werden nach dem Spiel von der jeweiligen Seite geborgen und stehen voll regeneriert (nach dem Besuch eines Straßen-Docs oder einer Untergrund-Klinik) wieder zur Verfügung. Das siegreiche Team erhält für diesen ersten Teilerfolg erst einmal noch keine Coins als Erfolgsprämie ausgezahlt. Die Prämie von drei Coins wird beim Mittelsmann, dem Jobbroker, hinterlegt. Die Auszahlung erfolgt erst, gemäß den ungeschriebenen Standardvereinbarung zwischen Teams und Jobbrokern, wenn der Job insgesamt erledigt ist.

# Epilog zu Tutorial 1

*Achtung: Bitte erst (vor)lesen, nach dem ihr Tutorial 1 abgeschlossen habt.*

*Gruger der in einem TV-Wagen in der näher der alten Fabrikhalle sitzt, in dem das Treffen mit dem Kontaktmann zur Übergabe des Demo-Skriptes stattgefunden hat, ist zu frieden. Die Aufnahmen sind großartig. Der Direktor wird zufrieden sein. Nun muss noch die Troll-Dealerin Bertildis überzeugt werden, auch dem unterlegenen Team das Demo-Skript anzubieten. Ich werde Jiang Dan beauftragen, noch einmal mit ihr Kontakt aufzunehmen. Als nächstes müssen die Vorbereitungen für Phase 2 abgeschlossen werden. Darum kümmere ich mich am besten persönlich, denkt Gruger und überlegt welche Schritte als nächstes anstehen….*

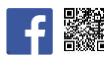